# **CS370 Operating Systems**

**Colorado State University Yashwant K Malaiya Fall 2021 Lecture 19**

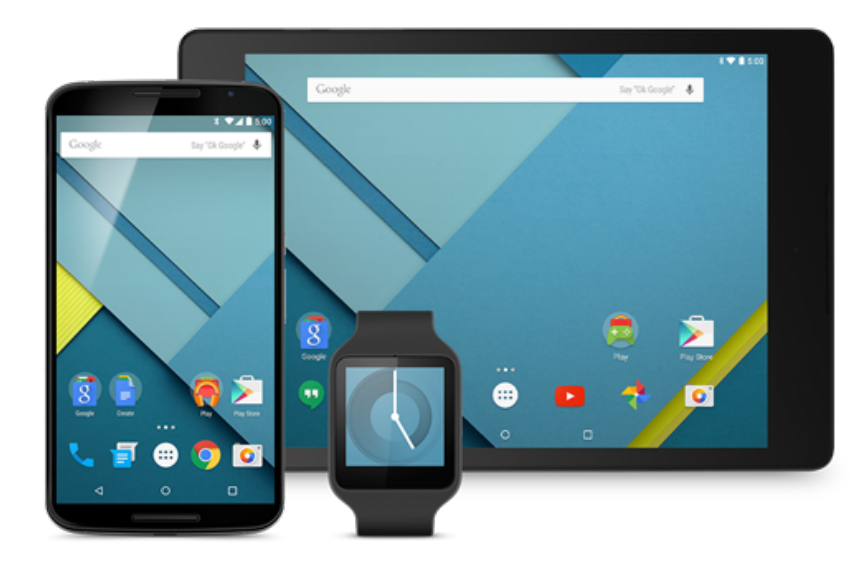

#### **Virtual Memory**

#### **Slides based on**

- **Text by Silberschatz, Galvin, Gagne**
- **Various sources**

## Microphone

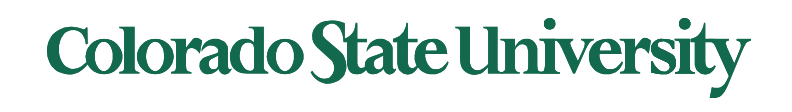

# Questions from last time

- TLB:
	- serves as a cache for Page Table
	- Small subset of the info in Page Table, but high hit rate
	- Can be multilevel, *may be separate for data/instruction*
	- How to find TLB hit rate? (Answer: simulation)

ISA knows what is being fetched

- "64-bit" chips:
	- Within the CPU, data/addresses are mostly 64 bit.
	- Externally addresses may be 48 bits. Things are not straightforward these days.
- Comment on the terminology in Operating Systems
	- Terms coined by developers of various schemes at different times
	- Terms like "TLB", "Hadoop" etc.

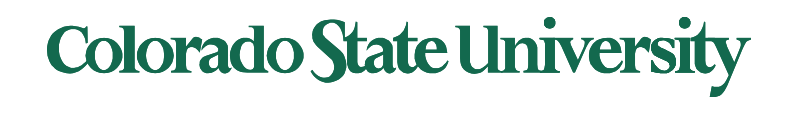

# Questions from last time

Page table: Separate page table for each process

- Index: page number (used as an address); entry: frame number.
- Page table needs to occupy contiguous memory locations. Problem when p has too many bits (Solution: use multi-level page tables.)

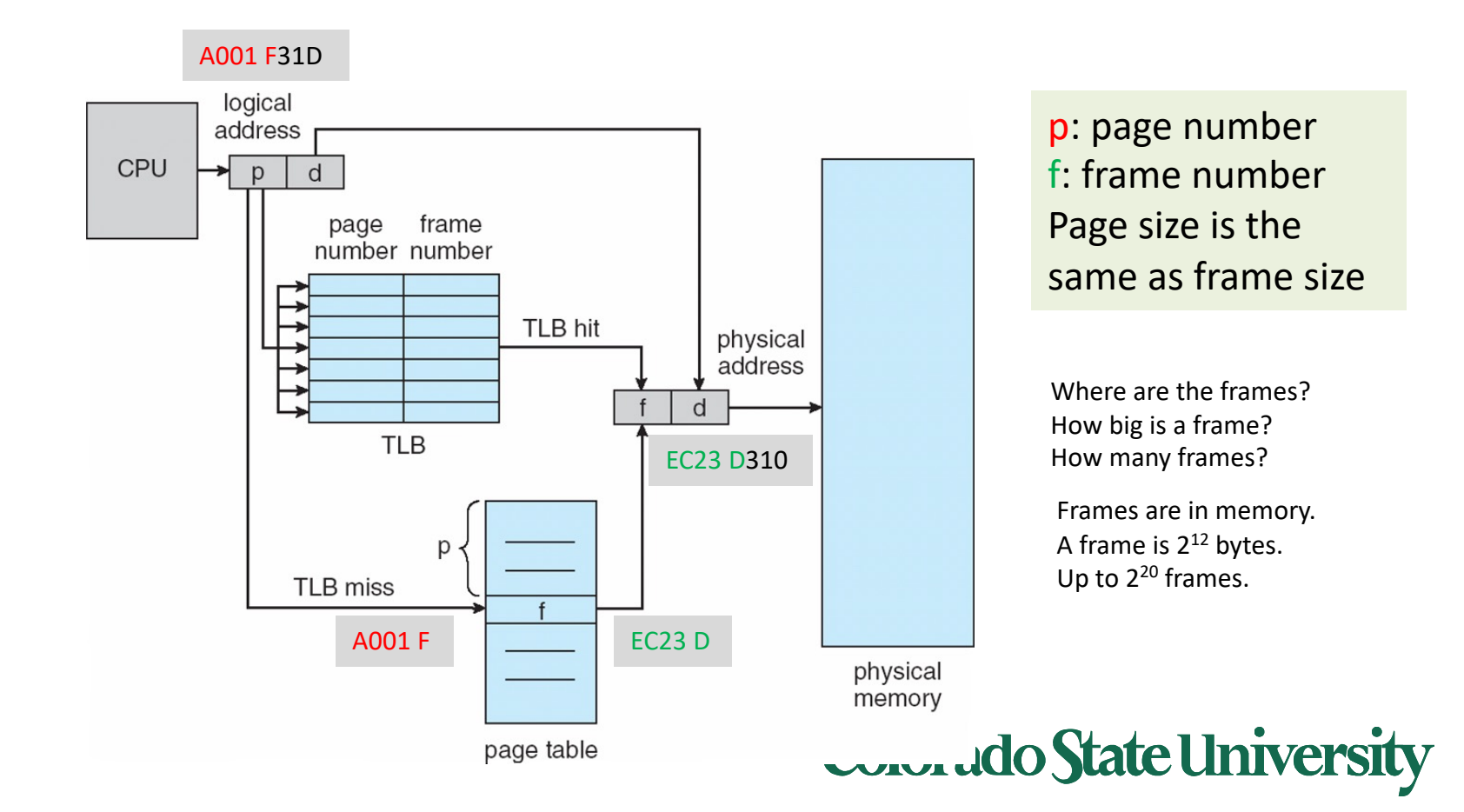

# Two-Level Page-Table Scheme

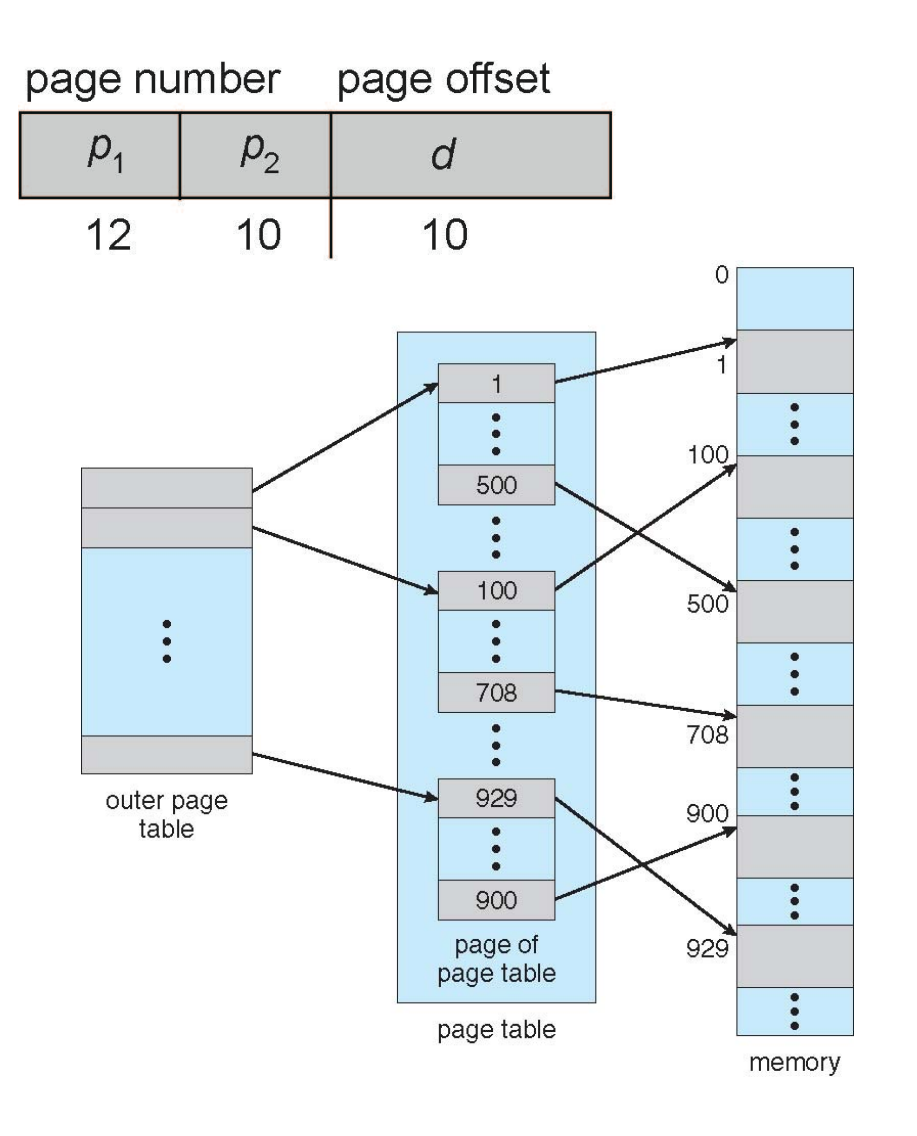

#### **Outer page table**:  $2^{p1} = 2^{12}$  entries

• entry points to beginning of a page in the page table

**Page Table**: with 2<sup>12</sup> pages, each with  $2^{p2} = 2^{10}$  entries

• Entry points to a frame in physical memory

**Physical memory**: Many frames. *d* is the offset within the frame of size 2<sup>d</sup>  $=210$ 

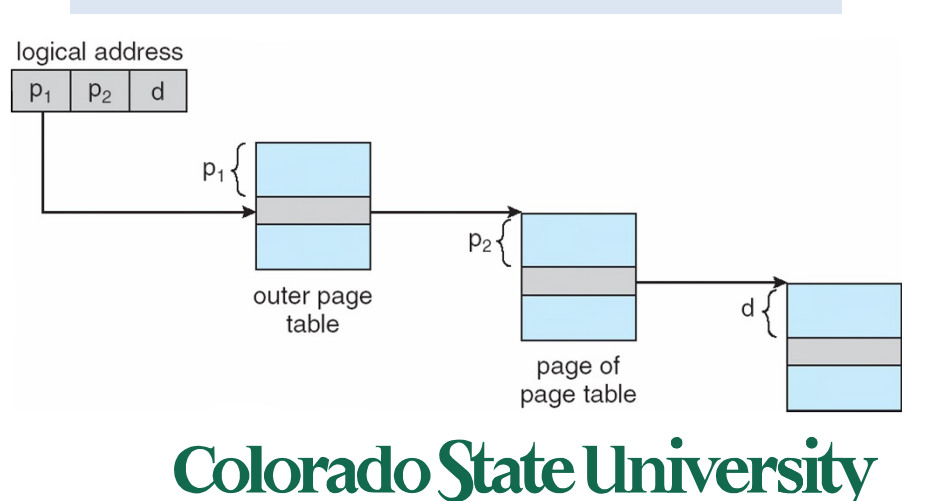

## Demand paging: Basic Concepts

- Demand paging: pager brings in only those pages into memory what are needed
- How to determine that set of pages?
	- Need new MMU functionality to implement demand paging
- If pages needed are already **memory resident**
	- No difference from non-demand-paging
- If page needed and not memory resident
	- Need to detect and load the page into memory from storage
		- Without changing program behavior
		- Without programmer needing to change code

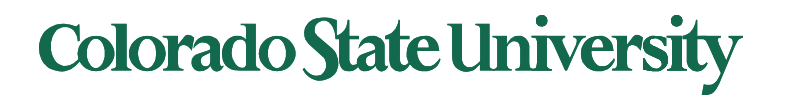

# Valid-Invalid Bit

- With each page table entry a valid–invalid bit is associated  $(v \Rightarrow$  in-memory – **memory resident**,  $i \Rightarrow$  not-in-memory)
- Initially valid–invalid bit is set to **i** on all entries
- Example of a page table snapshot:

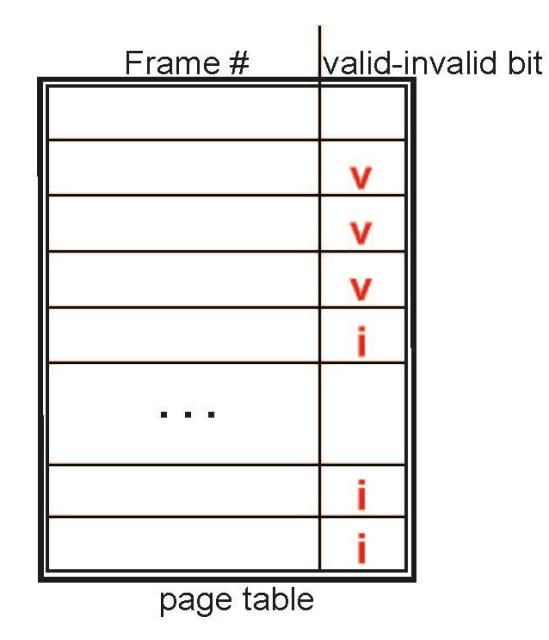

• During MMU address translation, if valid–invalid bit in page table entry is  $\mathbf{i} \Rightarrow$  page fault

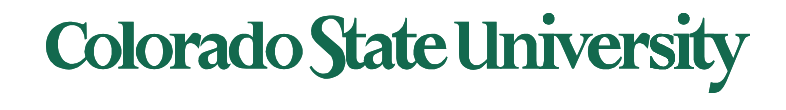

•

#### Page Table When Some Pages Are Not in Main Memory

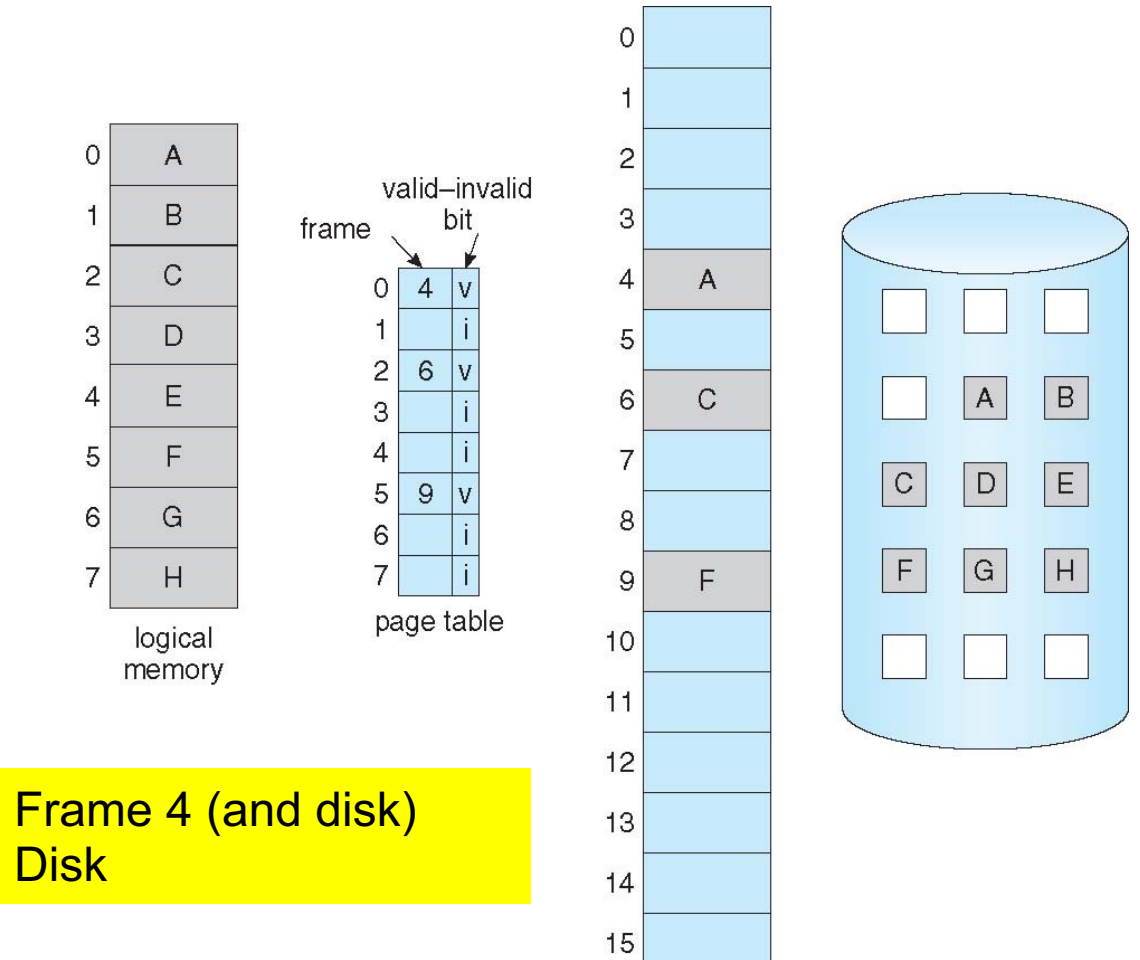

physical memory

### **Colorado State University**

Page 0 in Frame 4 (and disk) Page 1 in Disk

# Page Fault

- If there is a reference to a page, first reference to that page will trap to operating system: Page fault **Page fault**
- 1. Operating system looks at a table to decide:
	- $-$  Invalid reference  $\Rightarrow$  abort
	- Just not in memory, but in *backing storage*, ->2
- 2. Find free frame
- 3. Get page into frame via scheduled disk operation
- 4. Reset tables to indicate page now in memory Set validation bit = **v**
- 5. Restart the instruction that caused the page fault

Page fault: context switch because disk access is needed

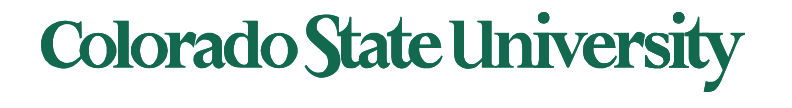

#### Technical Perspective: Multiprogramming

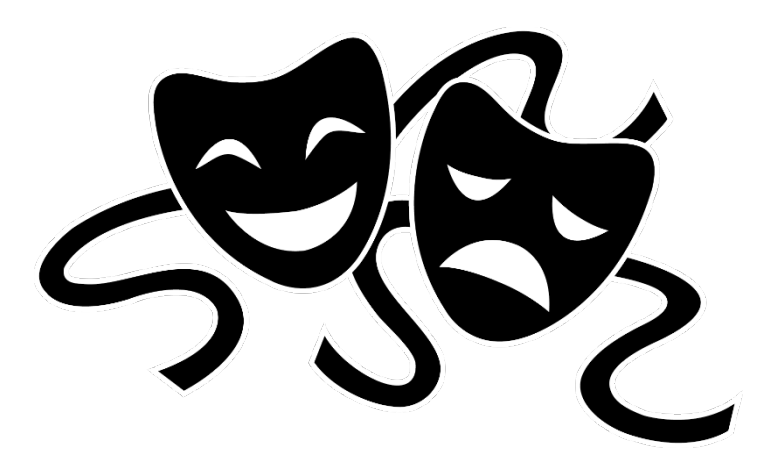

Solving a problem gives rise to a new class of problem:

- Contiguous allocation. Problem: external fragmentation
- Non-contiguous, but entire process in memory: Problem: Memory occupied by stuff needed only occasionally. Low degree of Multiprogramming.
- Demand Paging: Problem: page faults
- How to minimize page faults?

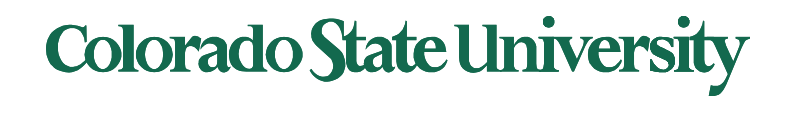

# Steps in Handling a Page Fault

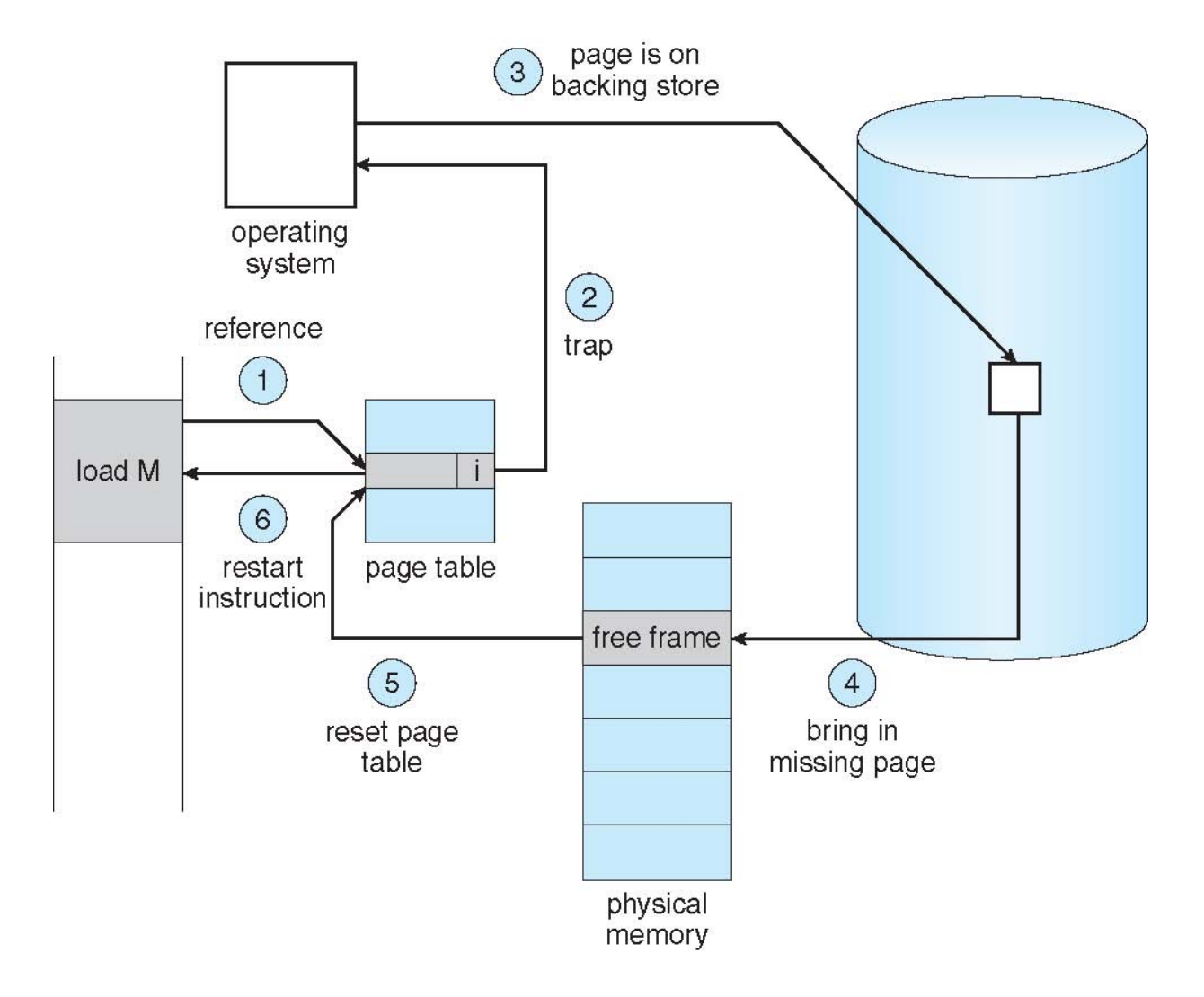

**Colorado State University** 

# **Stages in Demand Paging (worse case)**

#### **1. Trap to the operating system**

- 2. Save the user registers and process state
- 3. Determine that the interrupt was a page fault
- 4. Check that the page reference was legal and determine the location of the page on the disk
- **5. Issue a read from the disk to a free frame:**
	- 1. Wait in a queue for this device until the read request is serviced
	- 2. Wait for the device seek and/or latency time
	- 3. Begin the transfer of the page to a free frame
- **6. While waiting, allocate the CPU to some other user**
- 7. Receive an interrupt from the disk I/O subsystem (I/O completed)
- 8. Save the registers and process state for the other user
- 9. Determine that the interrupt was from the disk
- **10. Correct the page table and other tables to show page is now in memory**
- 11. Wait for the CPU to be allocated to this process again
- 12. Restore the user registers, process state, and new page table, and then **resume the interrupted instruction**

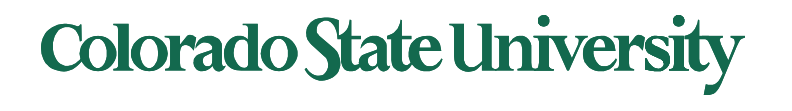

# Performance of Demand Paging (Cont.)

- Three major activities
	- Service the interrupt careful coding means just several hundred instructions needed
	- Read the page relatively long time
	- Restart the process again just a small amount of time
- Page Fault Rate  $0 \le p \le 1$ 
	- $-$  if  $p = 0$  no page faults
	- $-$  if  $p = 1$ , every reference is a fault
- Effective Access Time (EAT)  $EAT = (1 - p)$  x memory access time + *p* (page fault overhead + swap page out + swap page in )

Hopefully p <<1

Page swap time = seek time + latency time

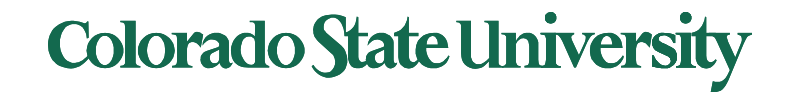

# Demand Paging Simple Numerical Example

- Memory access time = 200 nanoseconds
- Average page-fault service time = 8 milliseconds
- EAT =  $(1-p) \times 200$  ns + p (8 milliseconds)
	- $= (1-p) \times 200 + p \times 8,000,000$  nanosec.
	- $= 200 + p \times 7,999,800$  ns

Linear with page fault rate

• If one access out of 1,000 causes a page fault, then EAT = 8.2 microseconds.

This is a slowdown by a factor of 40!!

- If want performance degradation < 10 percent, **p = ?**
	- $-$  220 > 200 + 7,999,800 x p 20 > 7,999,800 x p
	- $p < .0000025$
	- < one page fault in every 400,000 memory accesses

We make some simplifying assumptions here.

#### Issues: Allocation of physical memory to I/O and programs

- Memory used for holding **program** pages
- **I/O buffers** also consume a big chunk of memory
- Solutions:
	- Fixed percentage set aside for I/O buffers or
	- Processes and the I/O subsystem compete

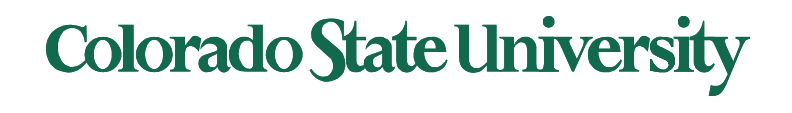

#### Demand paging and the limits of logical memory

- Without demand paging
	- All pages of process **must be** in physical memory
	- Logical memory **limited** to size of physical memory
- With demand paging
	- All pages of process **need not be** in physical memory
	- Size of logical address space is **no longer constrained** by physical memory
- Example
	- 40 pages of physical memory
	- 6 processes each of which is 10 pages in size
		- But each process only needs 5 pages *as of now*
	- Run 6 processes with 10 pages to spare

Higher degree of multiprogramming

**Colorado State University** 

#### Coping with over-allocation of memory

#### **Example**

- Physical memory = 40 pages
- 6 processes each of which is of size 10 pages
	- But are using 5 pages each as of now
- What happens if each process needs all 10 pages?
	- 60 physical frames needed
- **Option: Terminate** a user process
	- But paging should be transparent to the user
- **Option: Swap out** a process
	- Reduces the degree of multiprogramming
- **Option: Page replacement:** selected pages. Policy?

# **Colorado State University**

# Solving the Fork mystery(Copy-on-Write)

- **Copy-on-Write** (COW) allows both parent and child processes to initially *share* the same pages in memory
	- If either process modifies a shared page, only then is page copied
- COW allows more efficient process creation as only modified pages are copied
- In general, free pages are allocated from a **pool** of **zero-fill on-demand**  pages
	- Pool should always have free frames for fast demand page execution
		- Don't want to have to free a frame as well as other processing on page fault
	- Why zero-out a page before allocating it? (security)

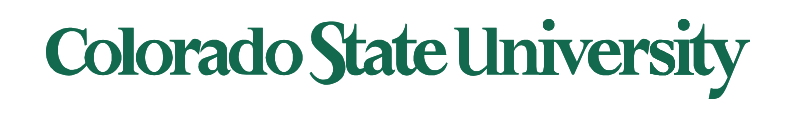

For

security

# Copy-on-write

Before Process 1 Modifies Page C

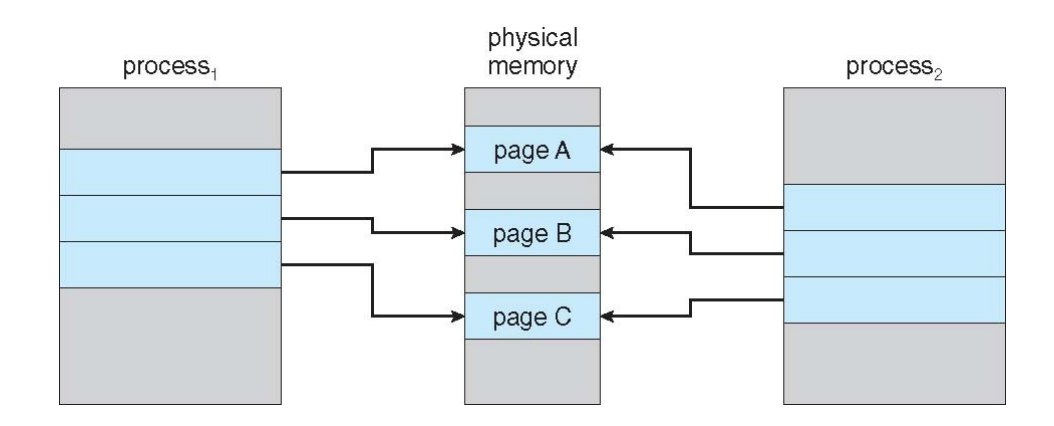

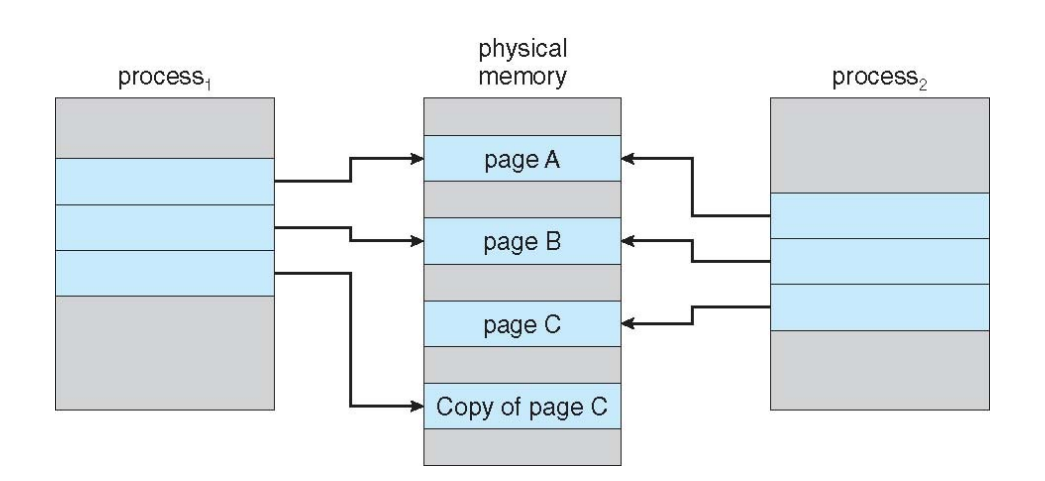

#### After Process 1 Modifies Page C

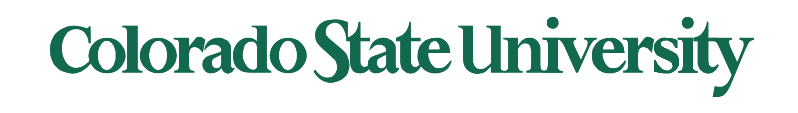

#### What Happens if there is no Free Frame?

- Could be all used up by process pages or kernel, I/O buffers, etc
	- How much to allocate to each?
- Page replacement find some page in memory, but not really in use, page it out
	- Algorithm terminate? swap out? replace the page?
	- Performance want an algorithm which will result in minimum number of page faults
- Same page may be brought into memory several times

Continued to Page replacement etc...

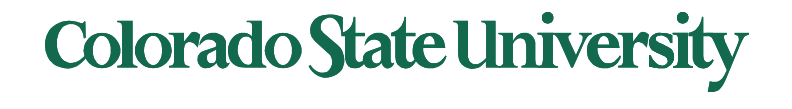

## Page Replacement

- Prevent **over-allocation** of memory by modifying page-fault service routine to include page replacement
- Page replacement completes separation between logical memory and physical memory – large virtual memory can be provided on a smaller physical memory
- Use **modify** (**dirty**) **bit** to reduce overhead of page transfers – only modified pages are written to disk

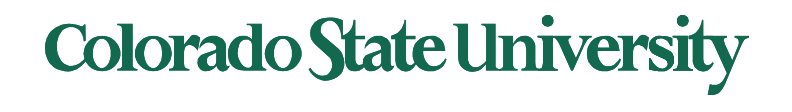

### Basic Page Replacement

- 1. Find the location of the desired page on disk
- 2. Find a free frame:
	- I. If there is a free frame, use it
	- II. If there is no free frame, use a page replacement algorithm to select a **victim frame**
	- III. Write victim frame to disk if dirty
- 3. Bring the desired page into the (newly) free frame; update the page and frame tables
- 4. Continue the process by restarting the instruction that caused the trap
- Note now potentially 2 page transfers for page fault increasing EAT

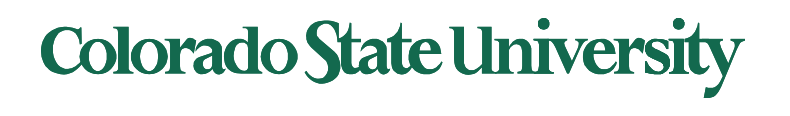

### Page Replacement

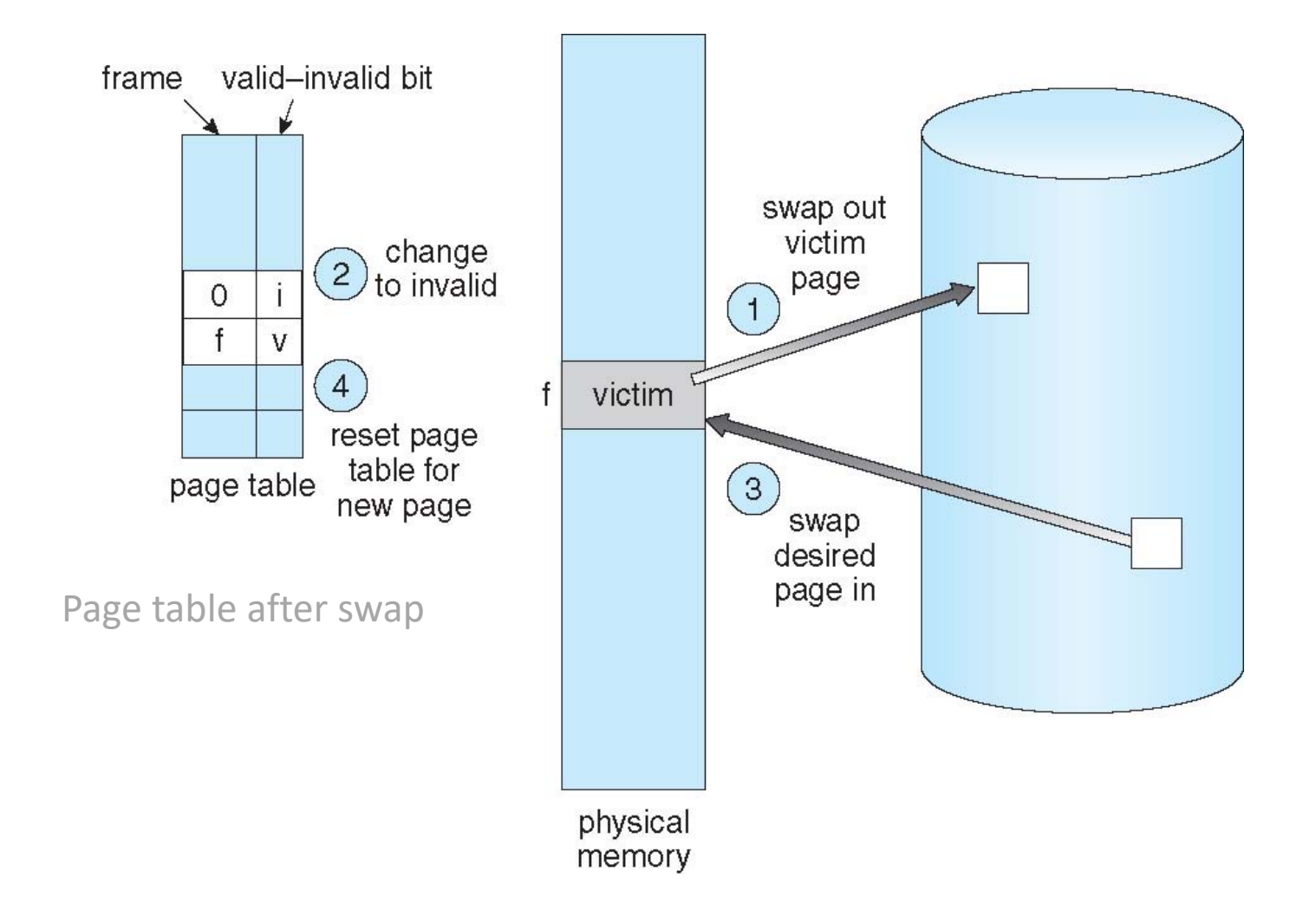

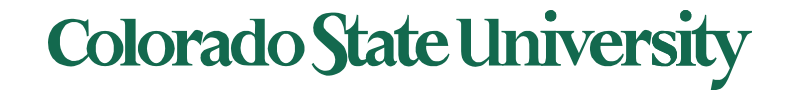

#### More algorithms …

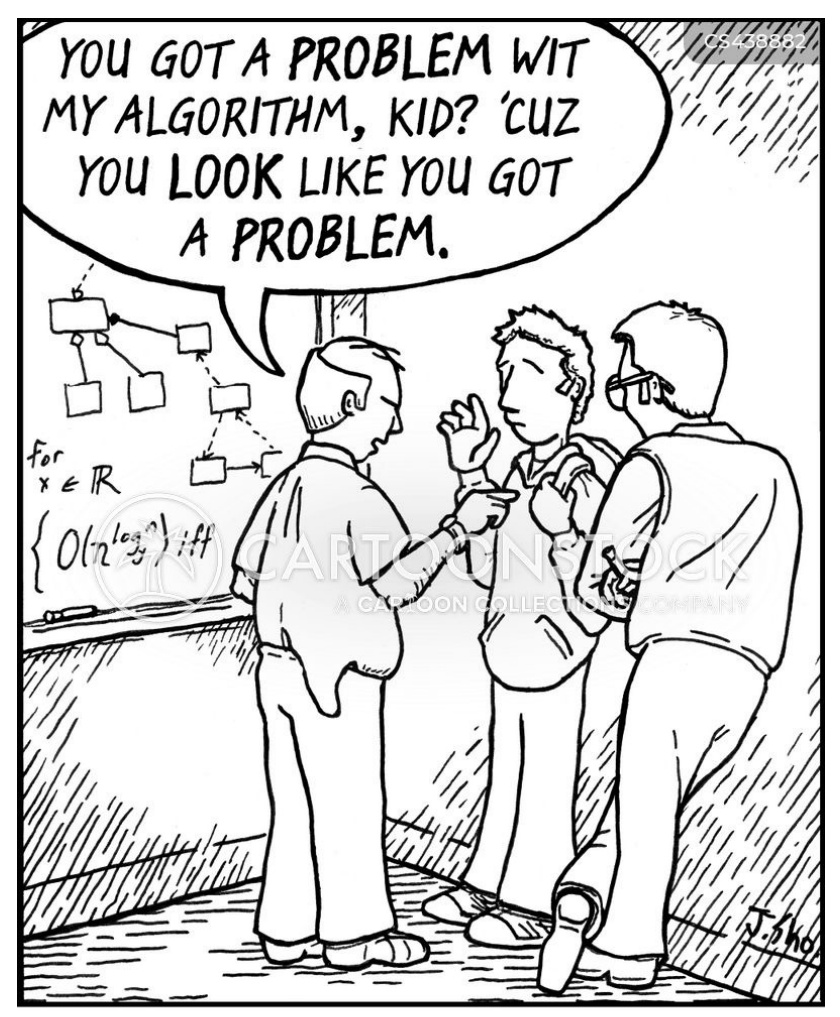

Jim unwittingly wanders into a rough section of the Computer Science department.

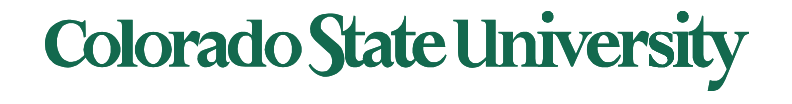

- **Page-replacement algorithm** 
	- Which frames to replace
	- Want lowest page-fault rate
- **Evaluate algorithm** by running it on a particular string of memory references (reference string) and computing the number of page faults on that string
	- String is just page numbers, not full addresses
	- Repeated access to the same page does not cause a page fault
	- Results depend on number of frames available
- In all our examples, we use 3 frames, and the **reference string** of referenced page numbers is **7,0,1,2,0,3,0,4,2,3,0,3,2,1,2,0,1,7,0,1**

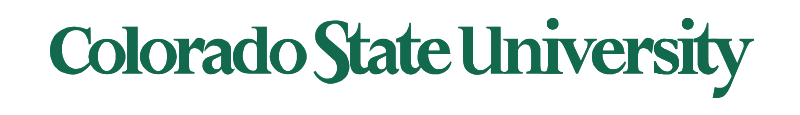

#### Graph of Page Faults Versus The Number of Frames

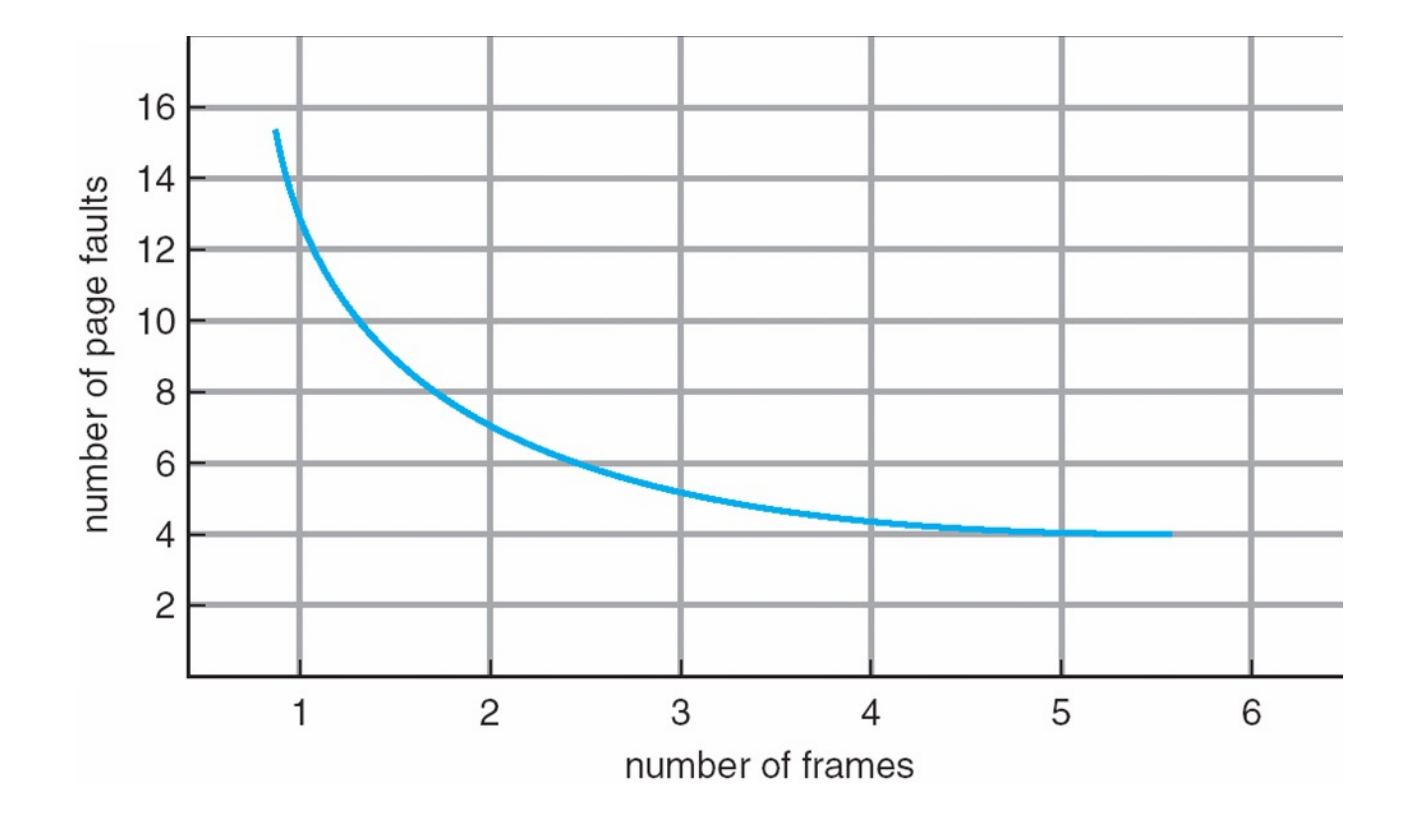

What we would generally expect

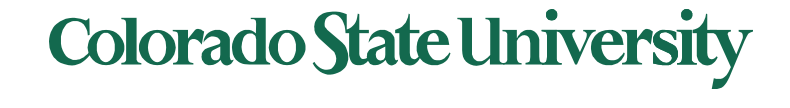

# Page Replacement Algorithms

#### **Algorithms**

- FIFO
- "Optimal"
- The Least Recently Used (LRU)
	- Exact Implementations
		- Time of use field, Stack
	- Approximate implementations
		- Reference bit
		- Reference bit with shift register
		- Second chance: clock
		- Enhanced second chance: dirty or not?
- **Other**

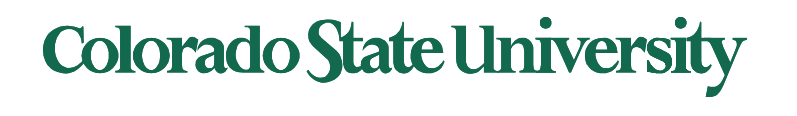

#### FIFO page replacement algorithm: Out with the old; in with the new

- When a page must be replaced
	- Replace the oldest one
- OS maintains list of all pages currently in memory
	- Page at head of the list: Oldest one
	- Page at the tail: Recent arrival
- During a page fault
	- Page at the head is removed
	- New page added to the tail

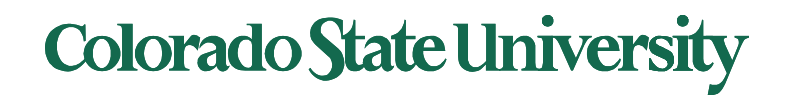

# First-In-First-Out (FIFO) Algorithm

- Reference string: **7,0,1,2,0,3,0,4,2,3,0,3,2,1,2,0,1,7,0,1**
- 3 frames (3 pages can be in memory at a time per process)

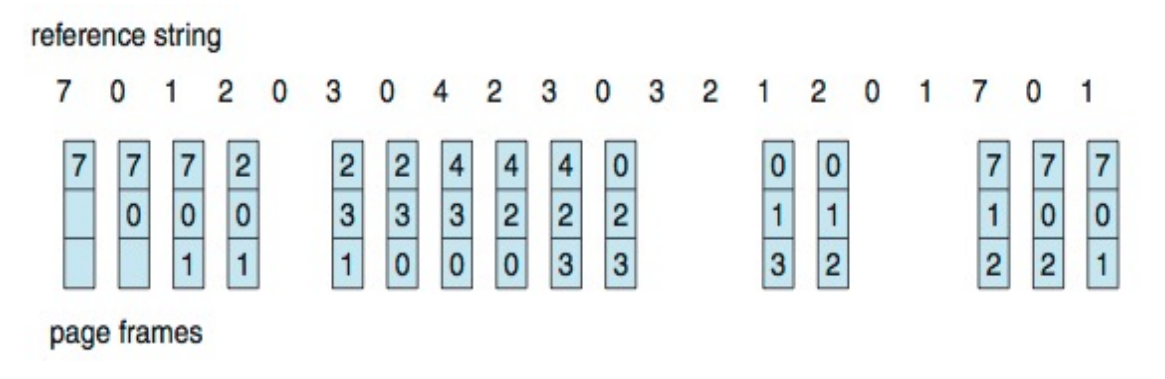

- 15 page faults (out of 20 accesses)
- Sometimes a page is needed soon after replacement 7,0,1,2,0,3 (0 out),0, ..<br>Colorado State University

# Belady's Anomaly

- Consider Page reference string 1,2,3,4,1,2,5,1,2,3,4,5
	- 3 frames, 9 faults, 4 frames 10 faults! Try yourself.
	- Sometimes adding more frames can cause more page faults!

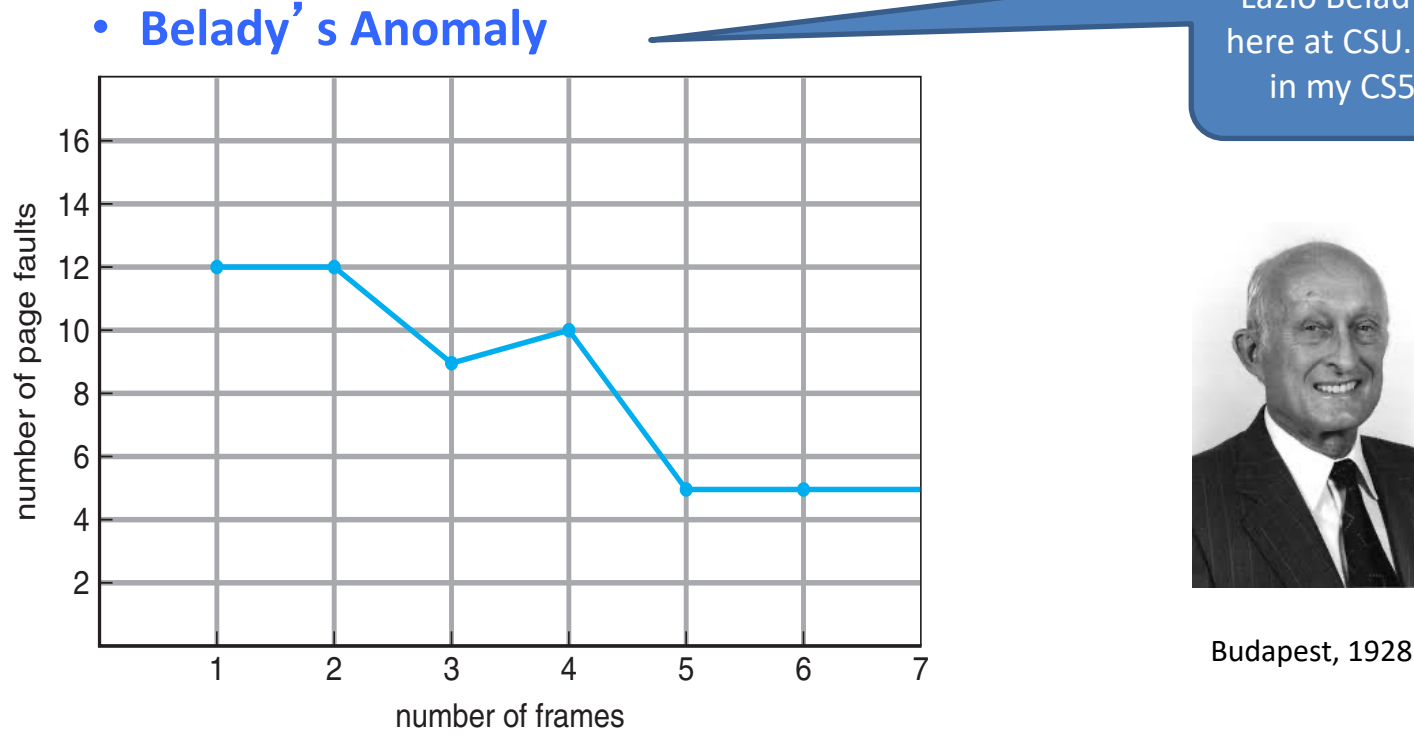

Lazlo Belady was here at CSU. Guest in my CS530!

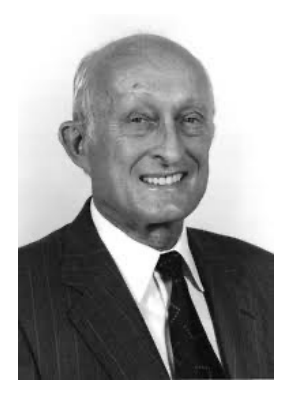

**Colorado State University** 

# "Optimal" Algorithm Belady 66

Replace page that will not be used for longest period of time

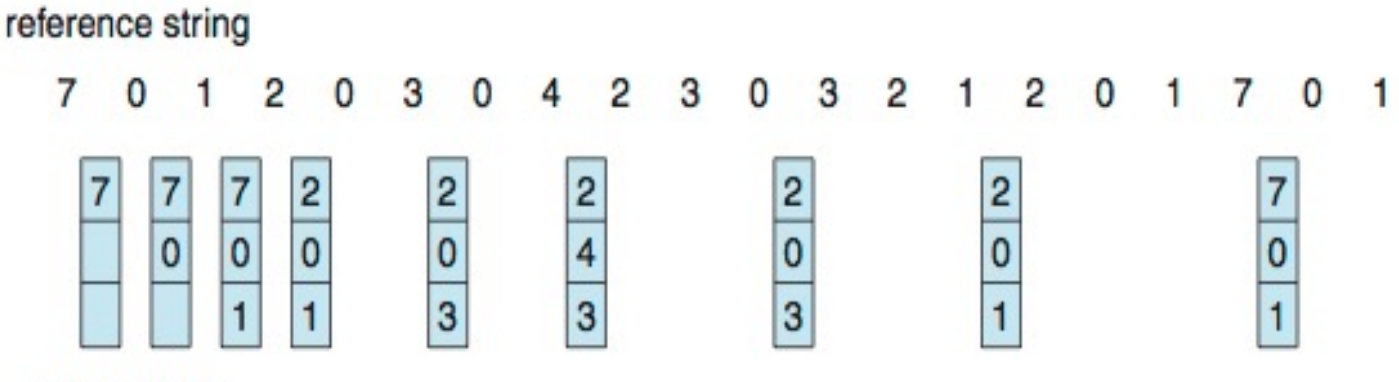

page frames

- $-$  4<sup>th</sup> access: replace 7 because we will not use if got the longest time...
- 9 page replacements is optimal for the example
- But how do we know the future pages needed? – Can't read the future in reality.
- Used for *measuring* how well an algorithm performs.

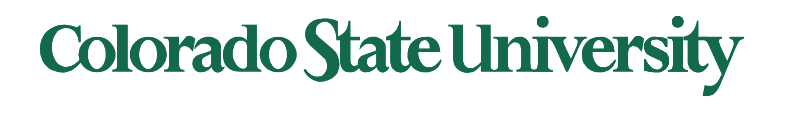

# Least Recently Used (LRU) Algorithm

- Use past knowledge rather than future
- Replace page that has not been used in the most amount of time  $(4<sup>th</sup> access – page 7 is least recently used ...)$
- Associate time of last use with each page

Track usage carefully!

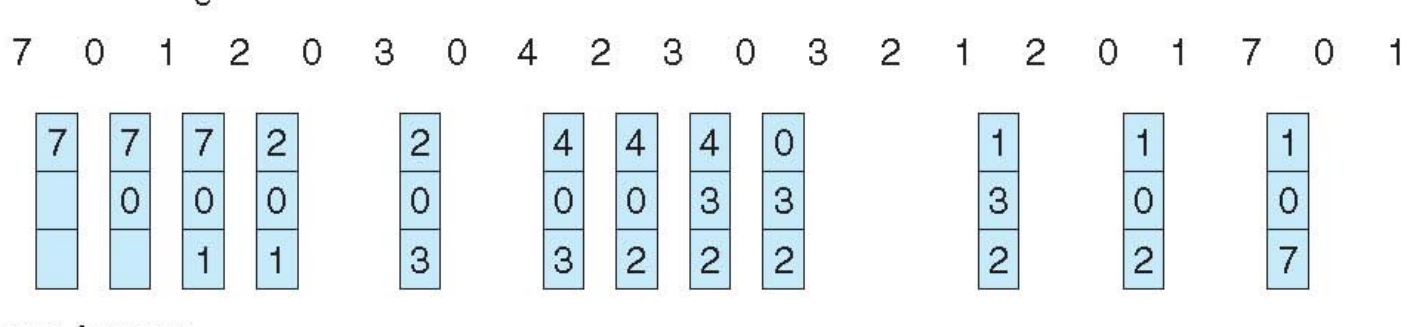

page frames

reference string

- 12 faults better than FIFO (15) but worse than OPT (9)
- Generally good algorithm and frequently used
- But how to implement it by tracking the page usage?

LRU and OPT are cases of *stack algorithms* that don't have Belady's Anomaly

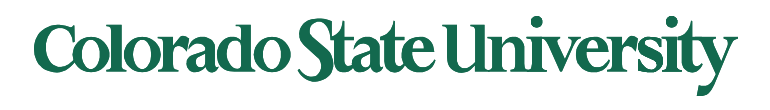

# Least Recently Used (LRU) Algori

#### LRU page number is m Unmarked if that page

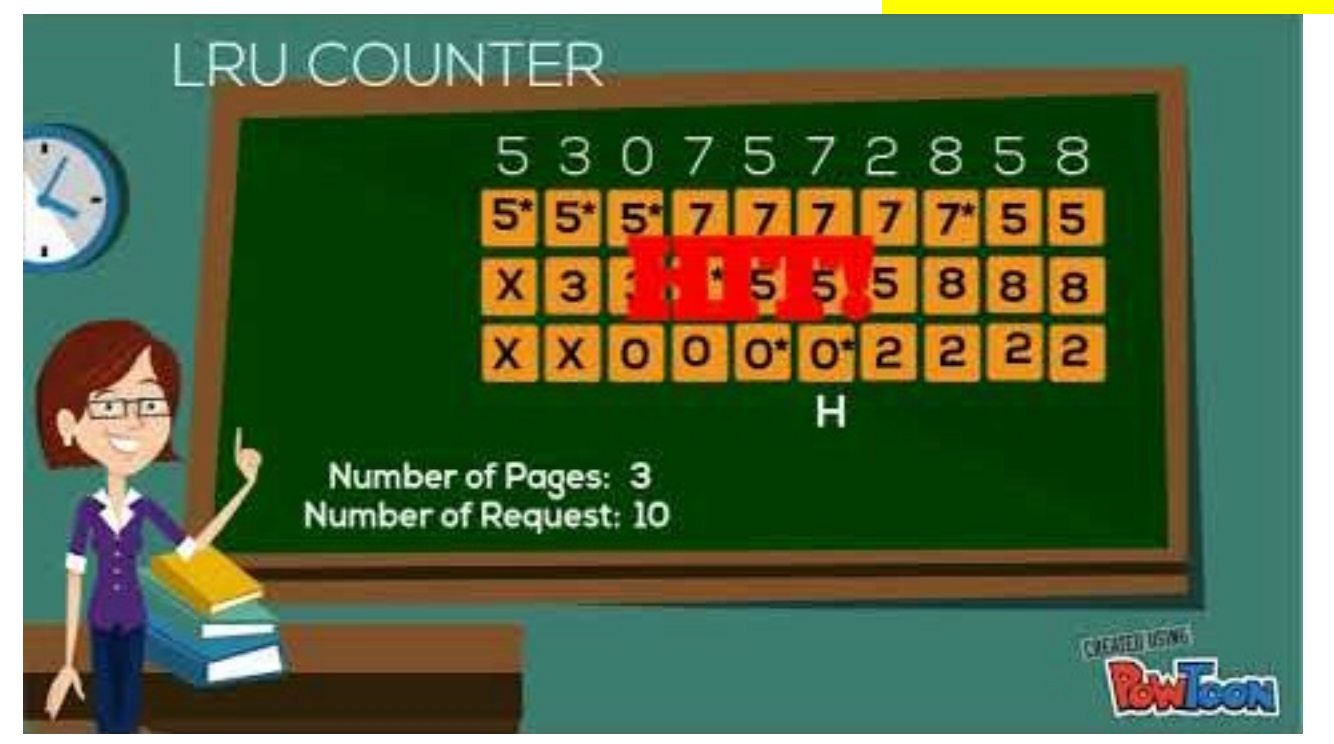

LRU applied to cache memory.

#### Colorado State Ur

# Least Recently Used (LRU) Algorithm

- \* Use past knowledge rather than future
- 12 faults better than FIFO (15) but worse than OPT (9)
- Tracking the page usage. One approach: mark least recently used page each time.

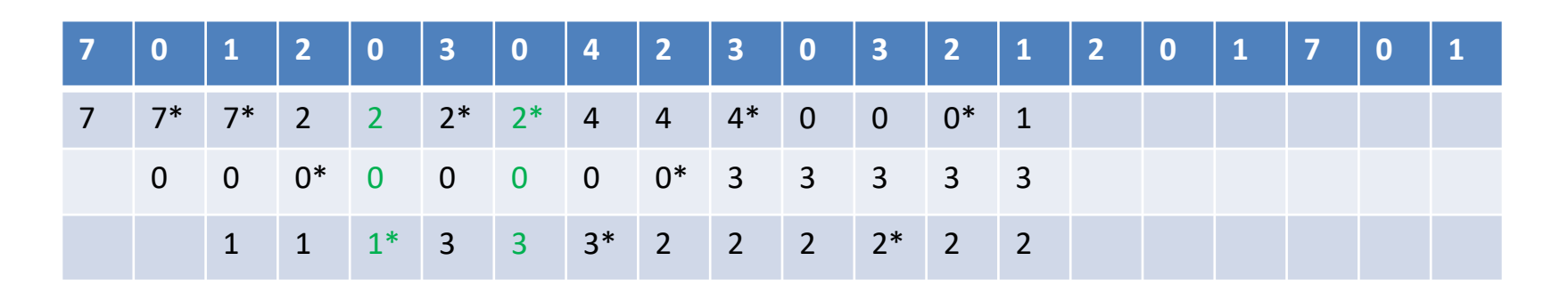

• Other approach: use stack for tracking (soon)

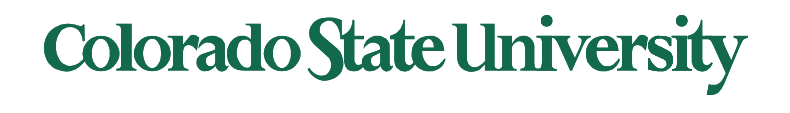

# **CS370 Operating Systems**

#### **Colorado State University Yashwant K Malaiya Back from ICQ**

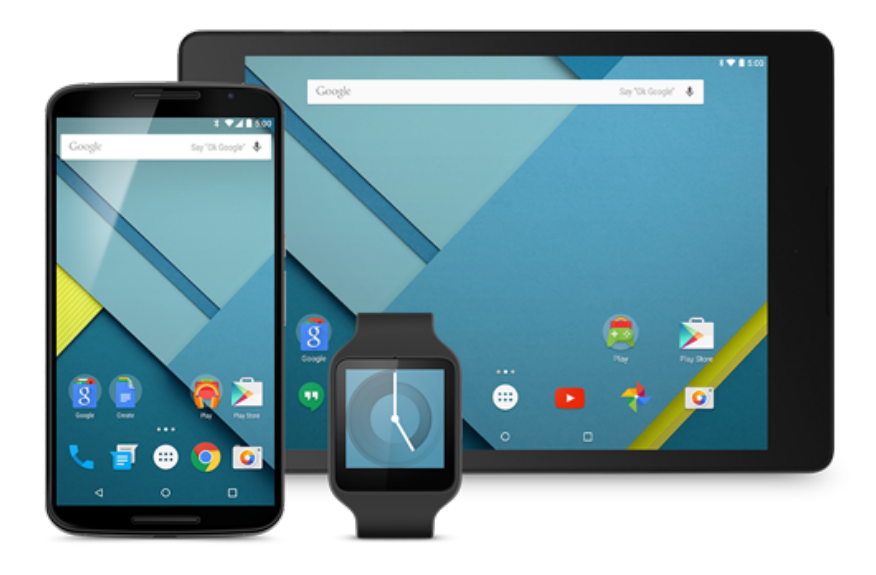

# LRU Algorithm: Implementations

#### **Possible tracking implementations**

- Counter implementation
	- Every page entry has a counter; every time page is referenced through this entry, copy the clock into the counter
	- When a page needs to be changed, look at the counters to find smallest value
		- Search through table needed
- Stack implementation
	- Keep a stack of page numbers in a double link form:
	- Page referenced:
		- move it to the top
		- requires 6 pointers to be changed
	- Each update expensive
	- No search for replacement needed (bottom is least recently used)

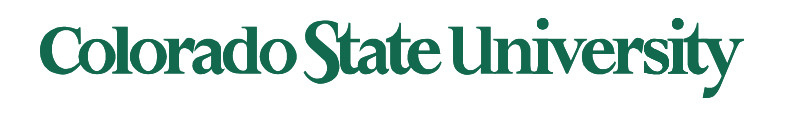

#### Use Of A Stack to Record Most Recent Page References

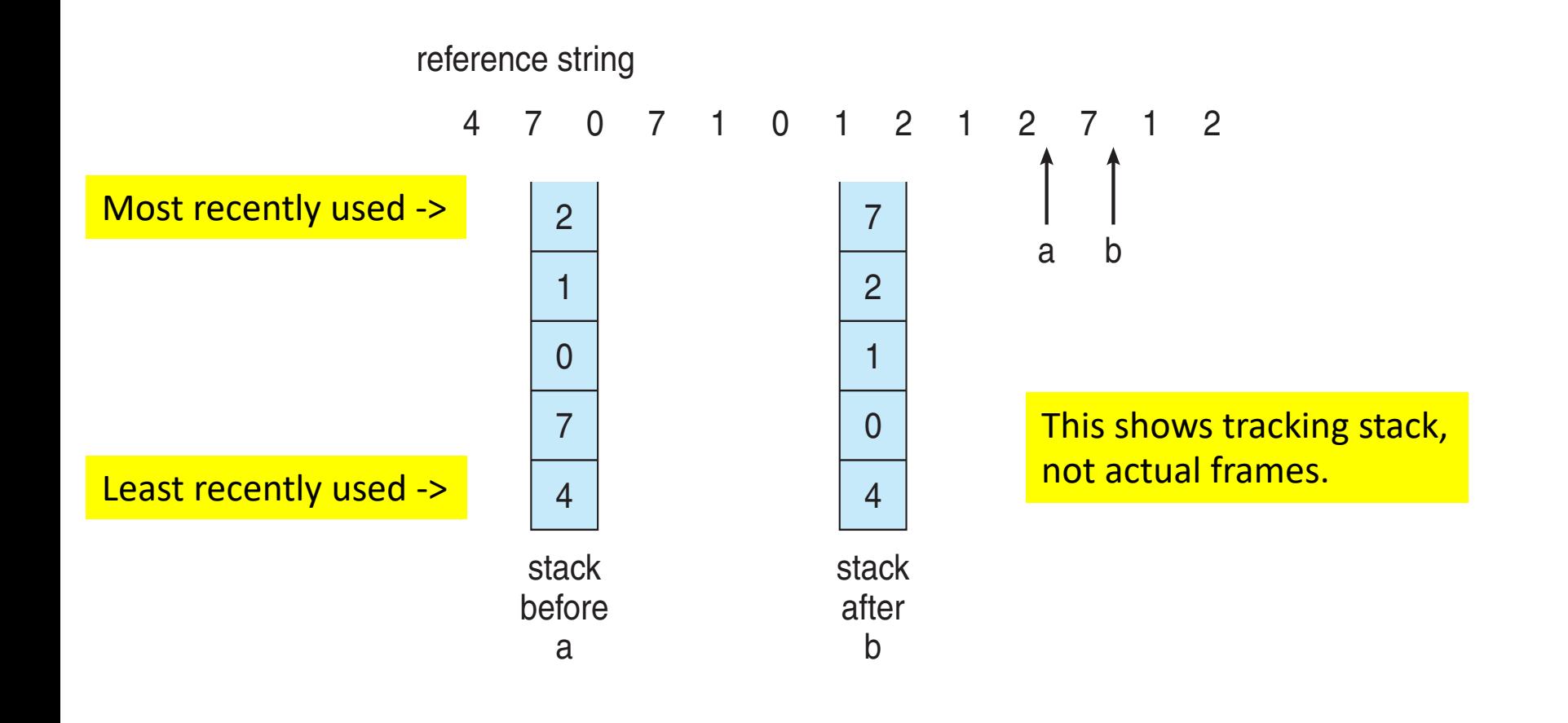

Too slow if done in software

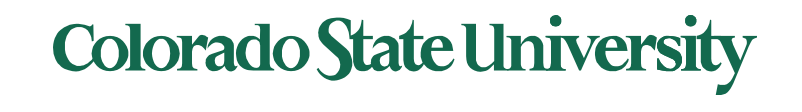

#### Use Of A Stack to Record Most Recent Page References Examine this at home.

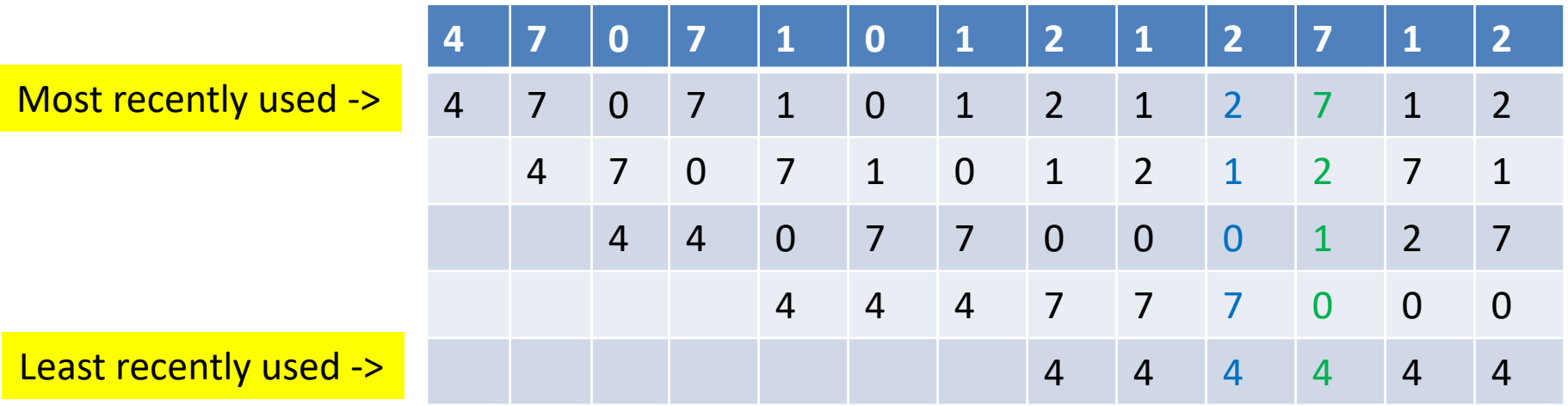

Detailed version of previous slide. This shows tracking stack, not actual frames.

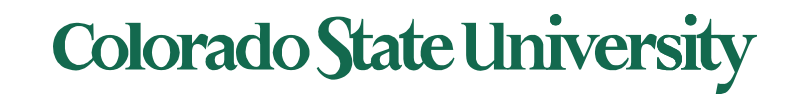

#### Use Of A Stack to Record Most Recent Page References

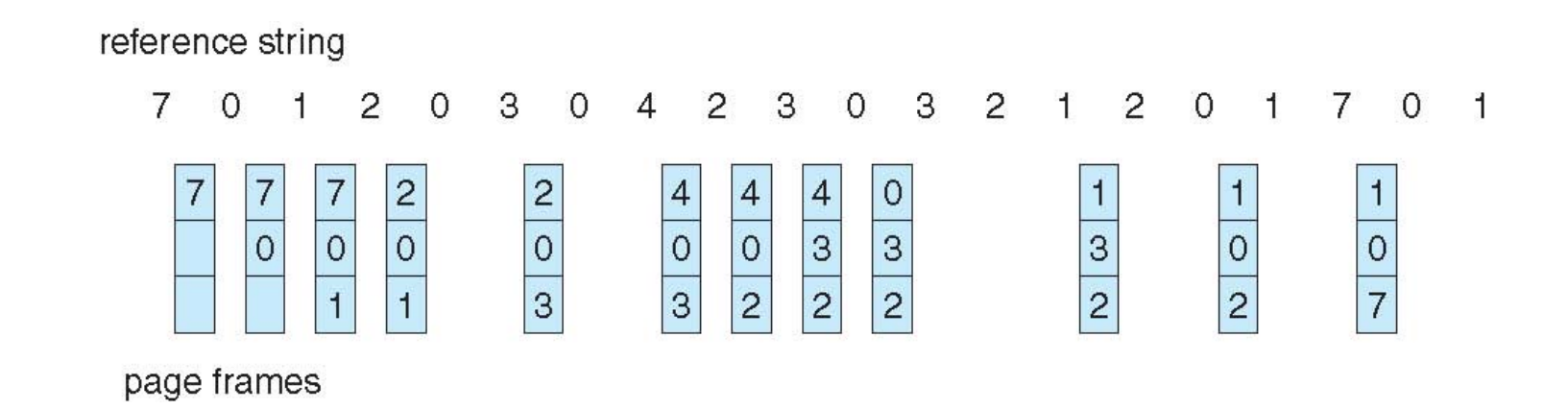

Earlier problem (upper) revisited. This shows tracking stack, not actual frames.

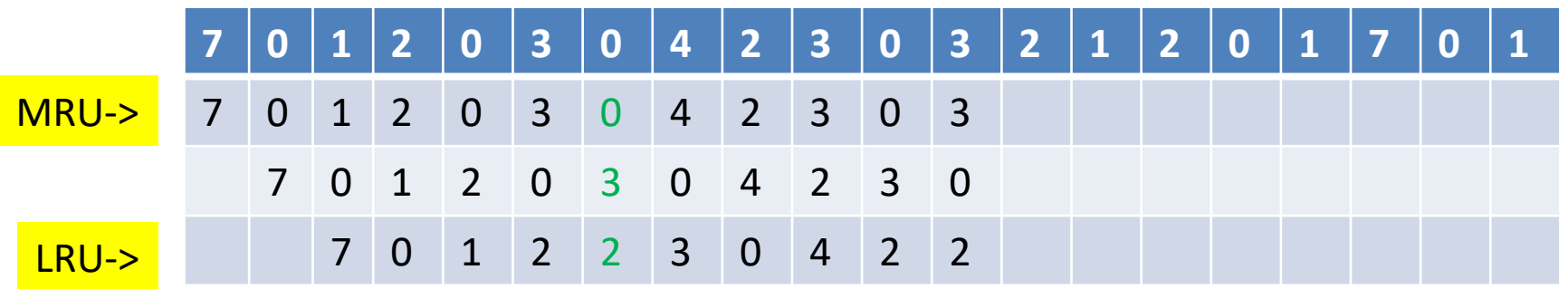

**Colorado State University** 

# LRU Approximation Algorithms

- LRU needs special hardware and still slow
- **Reference 1 bit per frame to track history**
	- $-$  With each page associate a bit, initially = 0
	- When the page is referenced, bit set to 1
	- $-$  Replace any page with reference bit  $= 0$  (if one exists)
		- 0 implies not used since initialization
		- We do not know the order, however.
- Advanced schemes using more bits: preserve more information about the order

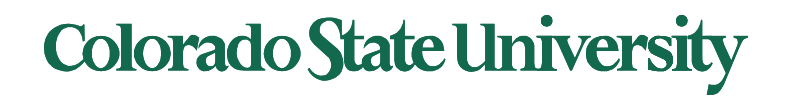

# Ref bit + history shift register

#### LRU approximation 9 bits per frame to track history

Ref bit: 1 indicates used, Shift register records history. Examples:

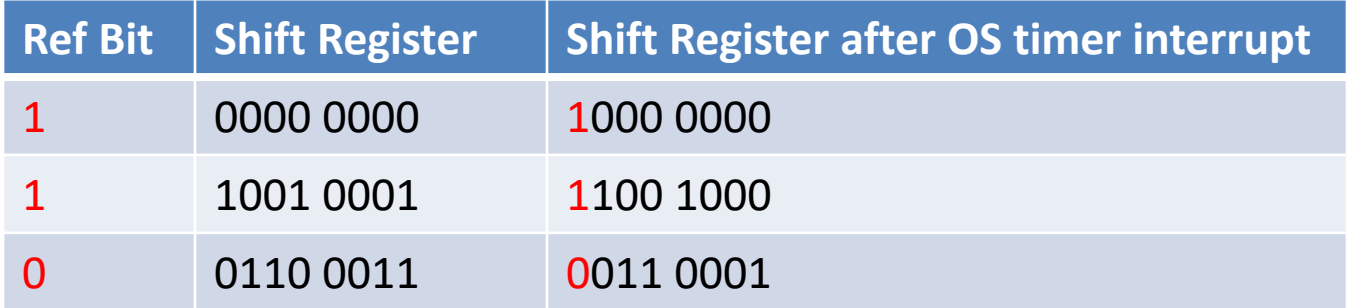

- Interpret 8-bit bytes as **unsigned integers**
- Page with the lowest number is the LRU page: replace. Examples:
	- 00000000 : Not used in last 8 periods
	- 01100101 : Used 4 times in the last 8 periods
	- 11000100 used more recently than 01110111

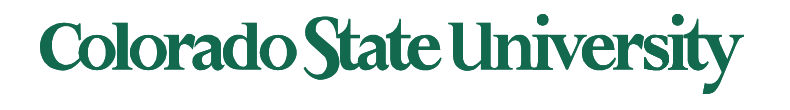

## Second-chance algorithm

#### • **Second-chance algorithm**

- Generally FIFO, plus hardware-provided reference bit
- Avoid throwing out a heavily used page
- **"Clock"** replacement (using circular queue): hand as a pointer
- Consider next page
	- Reference bit  $= 0$  -> replace it
	- reference bit  $= 1$  then: give it another chance
		- set reference bit 0, leave page in memory
		- consider next page, subject to same rules

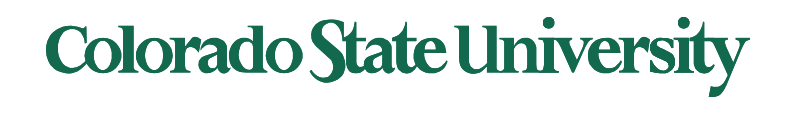

#### Second-Chance (clock) Page-Replacement Algorithm

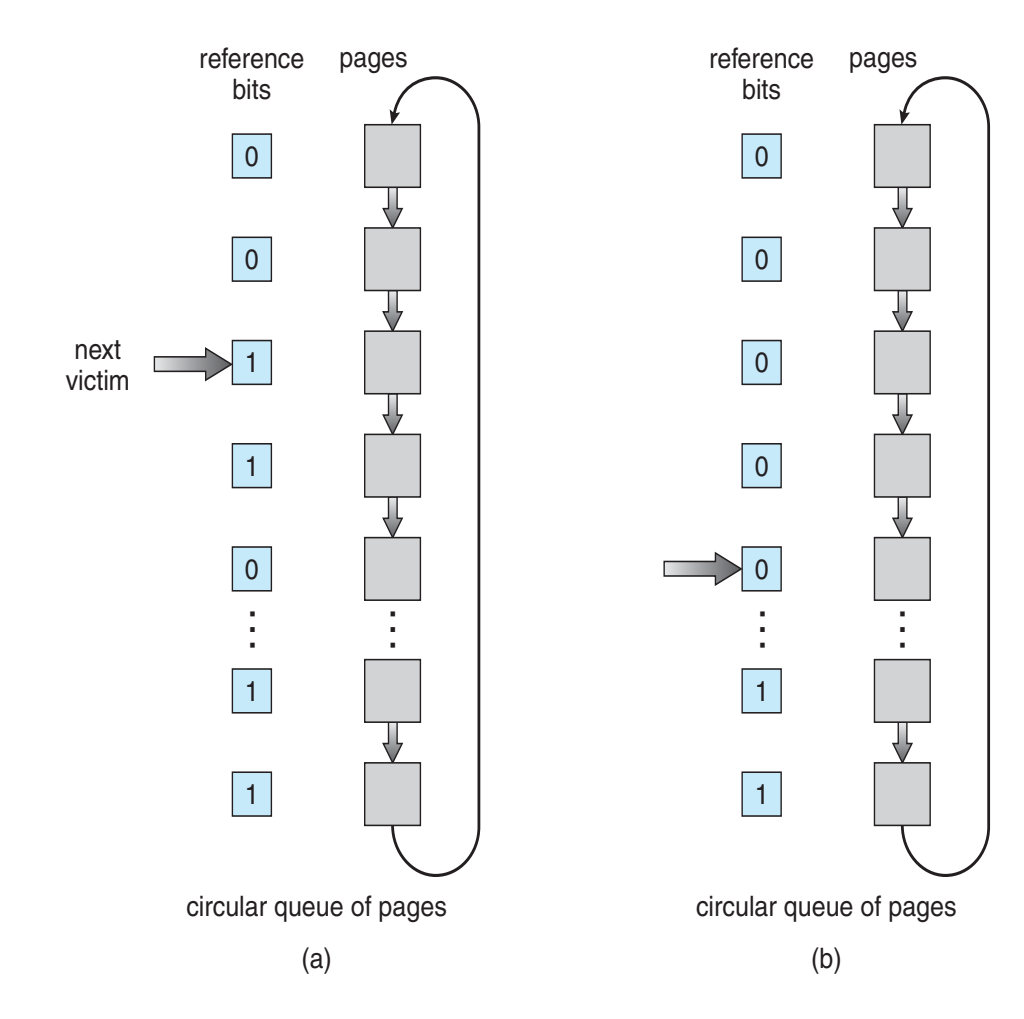

- **Clock** replacement: hand as a pointer
- Consider next page
	- $-$  Reference bit = 0 -> replace it
	- $-$  reference bit = 1 then:
		- set reference bit 0, leave page in memory
		- consider next page, subject to same rules

Example:

(a) Change to 0, give it another chance (b) Already 0. Replace page

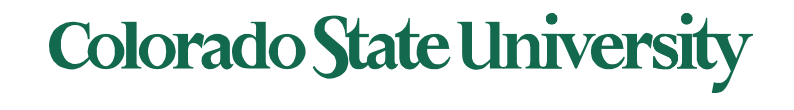

#### Enhanced Second-Chance Algorithm

Improve algorithm by using reference bit and modify bit (if available) in concert clean page: better replacement candidate

- Take ordered pair (reference, modify)
- 1.  $(0, 0)$  neither recently used not modified best page to replace
- 2.  $(0, 1)$  not recently used but modified not quite as good, must write out before replacement
- 3.  $(1, 0)$  recently used but clean probably will be used again soon
- 4.  $(1, 1)$  recently used and modified probably will be used again soon and need to write out before replacement
- When page replacement called for, use the clock scheme but use the four classes replace page in lowest non-empty class
	- Might need to search circular queue several times

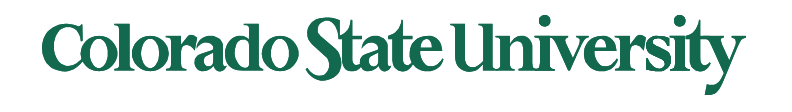

# Counting Algorithms

- Keep a counter of the number of references that have been made to each page
	- Not common
- **Least Frequently Used** (**LFU**) **Algorithm**: replaces page with smallest count
- **Most Frequently Used** (**MFU**) **Algorithm**: based on the argument that the page with the smallest count was probably just brought in and has yet to be used

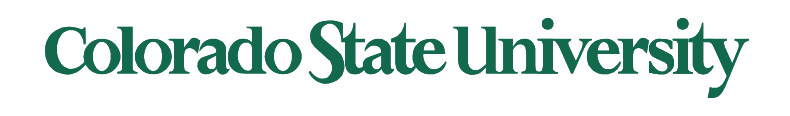

# Clever Techniques for enhancing Perf

- Keep a buffer (pool) of free frames, always
	- Then frame available when needed, not found at fault time
	- Read page into free frame and select victim to evict and add to free pool
	- When convenient, evict victim
- Keep list of modified pages
	- When backing store is otherwise idle, write pages there and set to non-dirty (being proactive!)
- Keep free frames' previous contents intact and note what is in them
	- If referenced again before reused, no need to load contents again from disk
	- Generally useful to reduce penalty if wrong victim frame selected

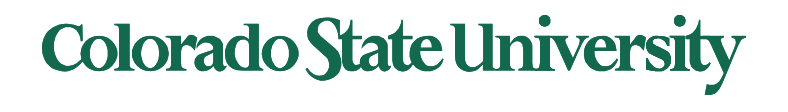

#### Buffering and applications

- Some applications (like databases) often understand their memory/disk usage better than the OS
	- Provide their own buffering schemes
	- If both the OS and the application were to buffer
		- Twice the I/O is being utilized for a given I/O
	- OS may provide "raw access" disk to special programs without file system services.

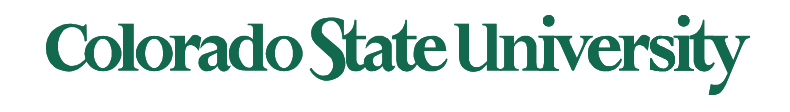

### Allocation of Frames

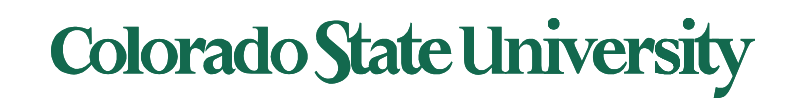

# Allocation of Frames

How to allocate frames to processes?

- Each process needs *minimum* number of frames Depending on specific needs of the process
- *Maximum* of course is total frames in the system
- Two major allocation schemes
	- fixed allocation
	- priority allocation
- Many variations

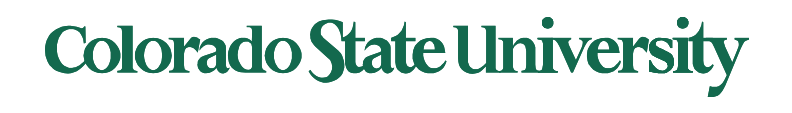

### Fixed Allocation

- **Equal allocation**  For example, if there are 100 frames (after allocating frames for the OS) and 5 processes, give each process 20 frames
	- Keep some as free frame buffer pool
- **Proportional allocation**  Allocate according to the size of process (need based)
	- Dynamic as degree of multiprogramming, process sizes change

$$
s_{j} = \text{size of process } p_{j}
$$
\n
$$
S = \sum s_{j}
$$
\n
$$
m = \text{total number of frames}
$$
\n
$$
a_{j} = \text{allocation for } p_{j} = \frac{s_{j}}{s} \times m
$$
\n
$$
a_{1} = \frac{10}{137} \times 62 \approx 4
$$
\n
$$
a_{2} = \frac{127}{137} \times 62 \approx 57
$$
\nColorado State University

## Priority Allocation

- Use a proportional allocation scheme using priorities rather than size
- If process  $P_i$  generates a page fault,
	- select for replacement one of its frames or
	- select for replacement a frame from a process with lower priority number

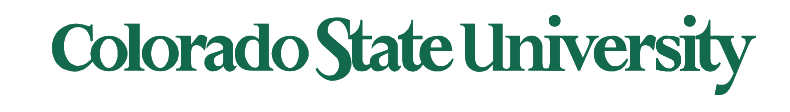

### Global vs. Local Allocation

- **Global replacement** process selects a replacement frame from the set of all frames; one process can take a frame from another
	- But then process execution time can vary greatly
	- But greater throughput, so more common
- **Local replacement** each process selects from only its own set of allocated frames
	- More consistent per-process performance
	- But possibly underutilized memory

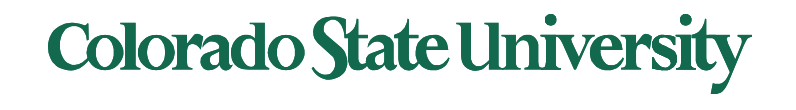

## Problem: Thrashing

- If a process does not have "enough" pages, the page-fault rate is very high
	- Page fault to get page
	- Replace existing frame
	- But quickly need replaced frame back
	- This leads to:
		- Low CPU utilization, leading to
		- Operating system thinking that it needs to increase the degree of multiprogramming leading to
		- Another process added to the system
- **Thrashing** = a process is busy swapping pages in and out

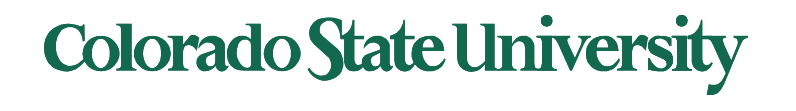

# Thrashing (Cont.)

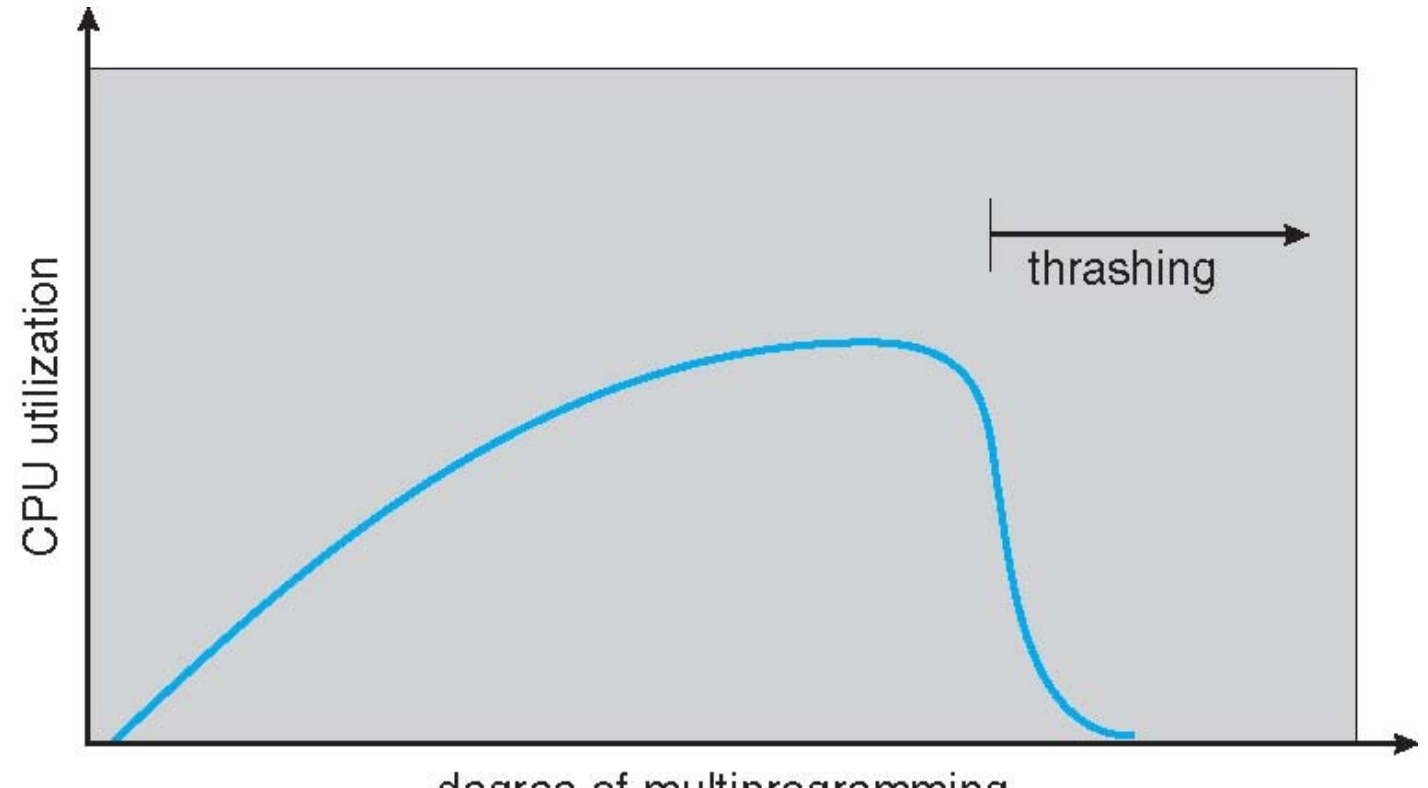

degree of multiprogramming

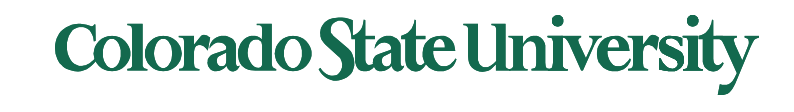

## Demand Paging and Thrashing

- Why does demand paging work? **Locality model**
	- Process migrates from one locality to another
	- Localities may overlap
- Why does thrashing occur in a process?

size of locality > total memory size allocated

– Limit effects by using local or priority page replacement

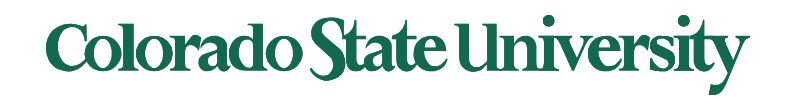

#### Locality In A Memory-Reference Pattern

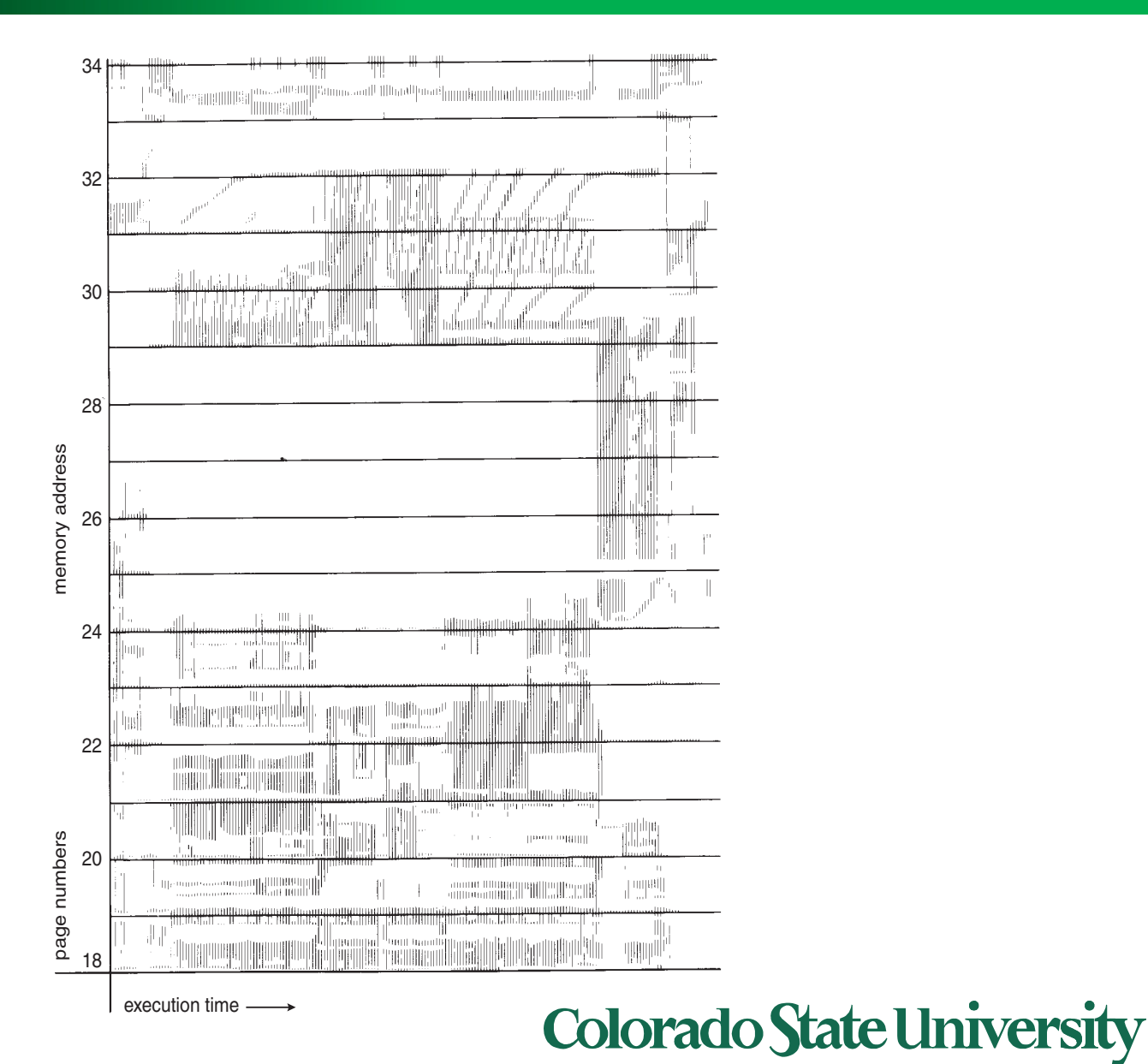

# Working-Set Model

 $\Delta$  **= working-set window** = a fixed number of page references

Example:  $Δ = 10$  page references

page reference table

... 2615777751623412344434344413234443444...

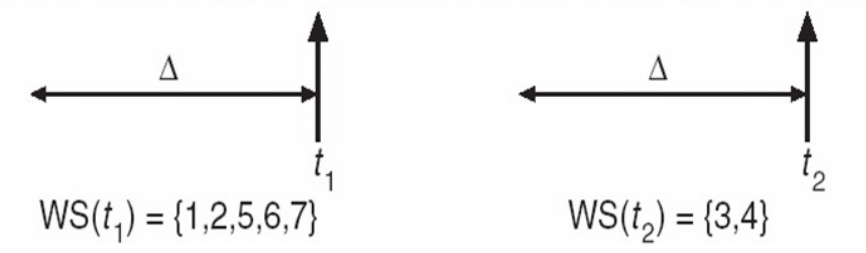

• *WSSi* **(working set of Process** *Pi* **)** =

total number of pages referenced in the most recent  $\Delta$  (varies in time)

- $-$  if  $\Delta$  too small, working set will not encompass entire locality
- $-$  if  $\Delta$  too large, working set will encompass several localities
- ws is an approximation of locality
- $\mathbf{D} = \Sigma$  *WSS<sub>i</sub>* **= total demand for frames** for all processes
	- **if**  $D > m \Rightarrow$  Thrashing

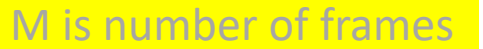

**Policy** if *D* > m, then suspend or swap out one of the processes

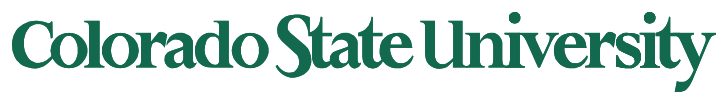

# Page-Fault Frequency Approach

- More direct approach than WSS
- Establish "acceptable" **page-fault frequency** (**PFF**) rate for a process and use local replacement policy
	- If actual rate too low, process loses frame
	- If actual rate too high, process gains frame

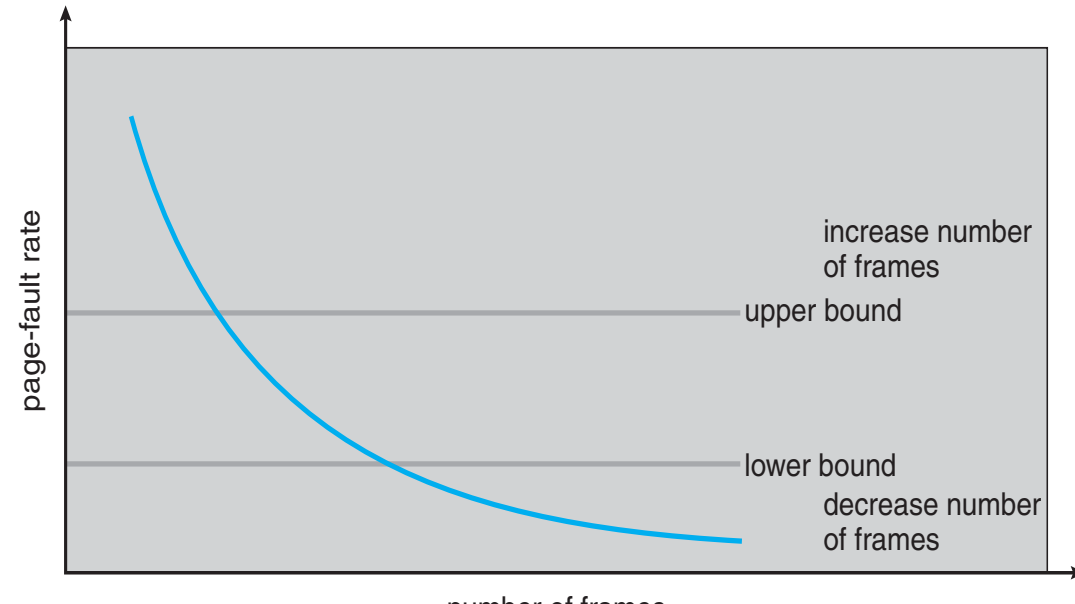

number of frames

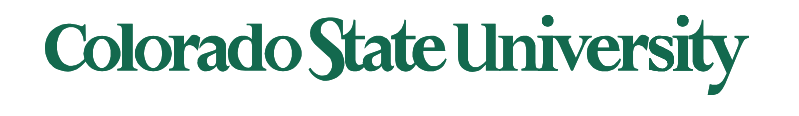

### Working Sets and Page Fault Rates

- Direct relationship between working set of a process and its pagefault rate
- Working set changes over time
- Peaks and valleys over time

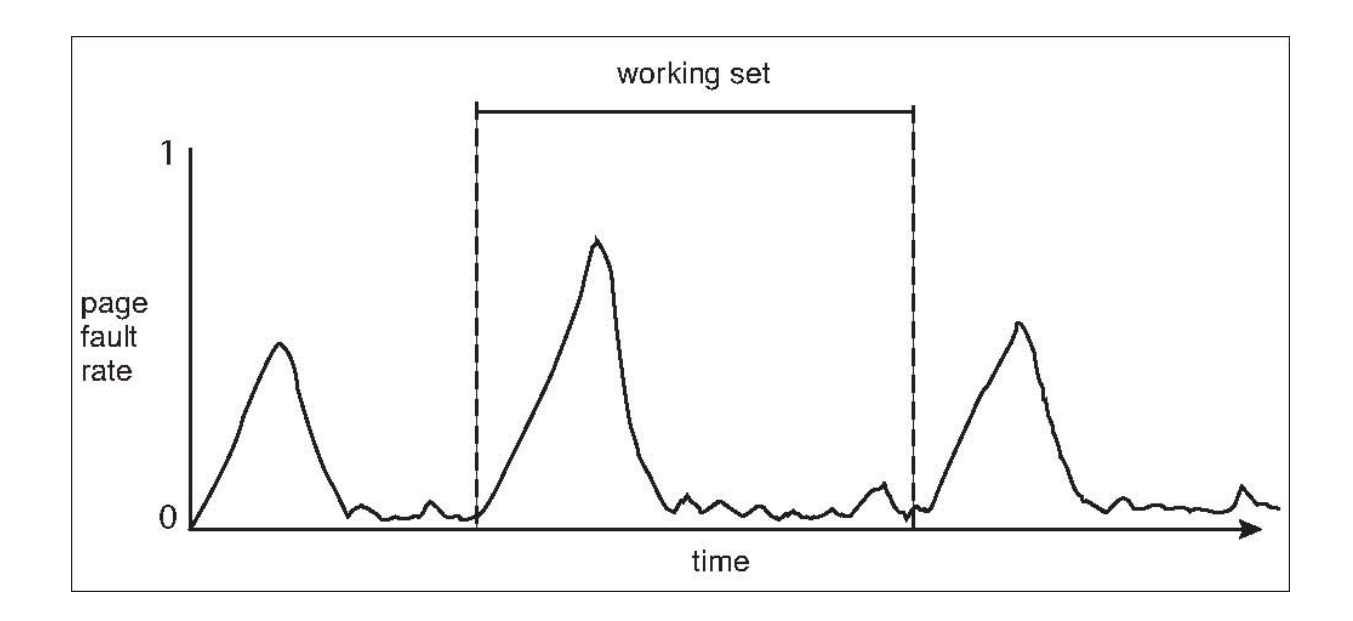

Peaks occur at locality changes: 3 working sets

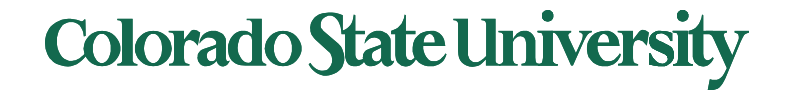

## Memory-Mapped Files

- Memory-mapped file I/O allows file I/O to be treated as routine memory access by **mapping** a disk block to a page in memory
- File is then in memory instead of disk
- A file is initially read using demand paging
	- A page-sized portion of the file is read from the file system into a physical page
	- Subsequent reads/writes to/from the file are treated as ordinary memory accesses
- Simplifies and speeds file access by driving file I/O through memory rather than read() and write() system calls
- Also allows several processes to map the same file allowing the pages in memory to be shared
- But when does written data make it to disk?
	- $-$  Periodically and / or at file  $close($ ) time
	- For example, when the pager scans for dirty pages

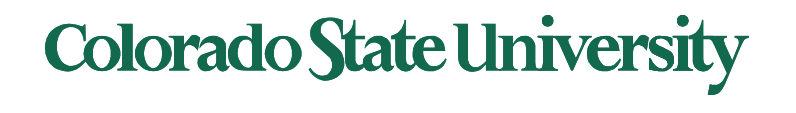

### Memory Mapped Files

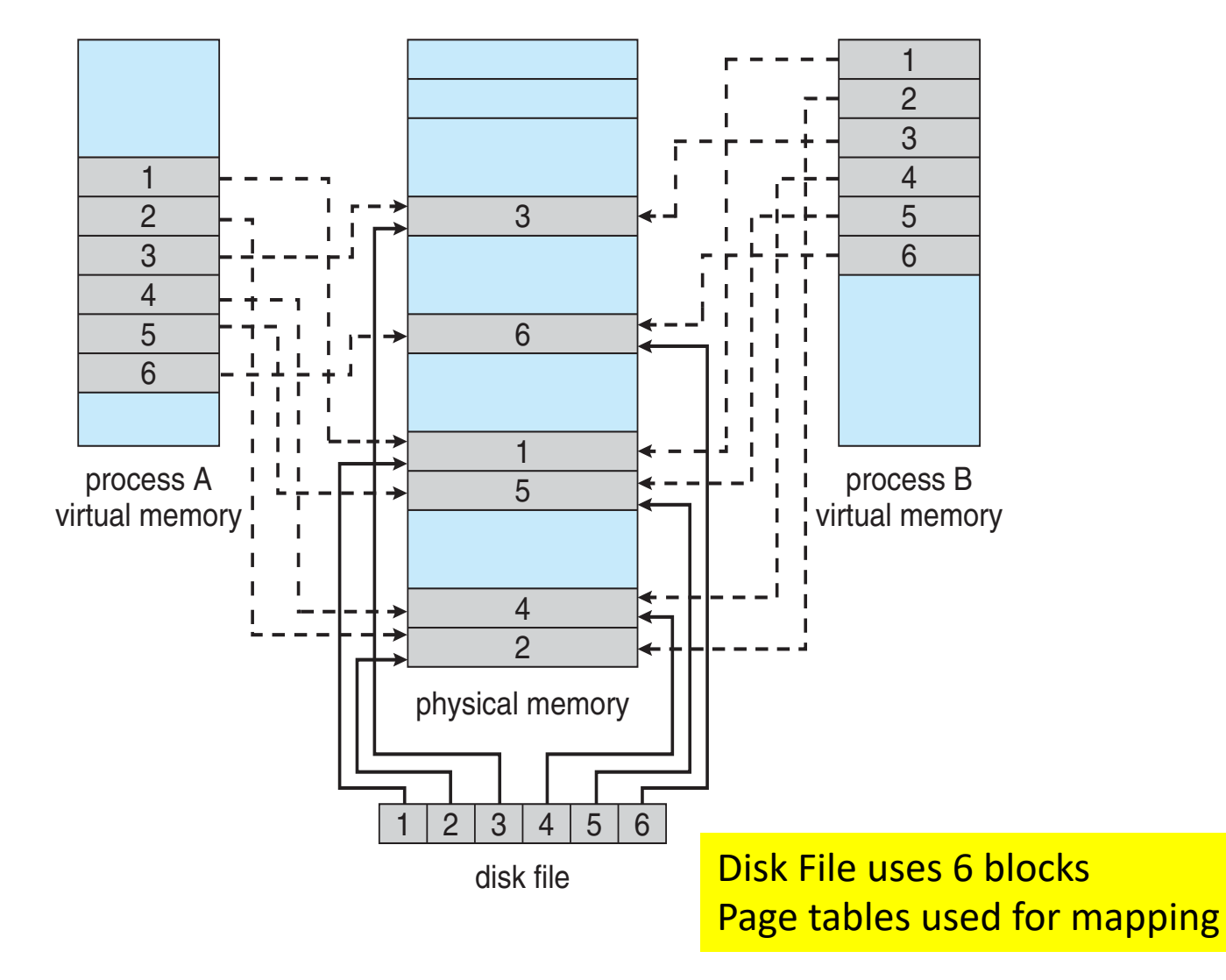

**Colorado State University** 

## Allocating Kernel Memory

- Treated differently from user memory
- Often allocated from a free-memory pool
	- Kernel requests memory for structures of varying sizes
		- Process descriptors, semaphores, file objects etc.
		- Often much smaller than page size
	- Some kernel memory needs to be contiguous
		- e.g. for device I/O
	- approaches (skipped)

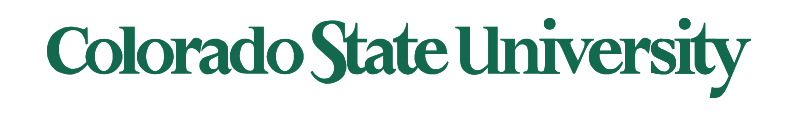

## Other Considerations -- Prepaging

- Prepaging
	- To reduce the large number of page faults that occurs at process startup
	- Prepage all or some of the pages a process will need, before they are referenced
	- But if prepaged pages are unused, I/O and memory was wasted
	- Assume *s* pages are prepaged and fraction *α* of the pages is used
		- Is cost of  $s * \alpha$  saved pages faults > or < than the cost of prepaging *s \* (1- α)* unnecessary pages*?*
		- $\alpha$  near zero  $\Rightarrow$  greater prepaging loses

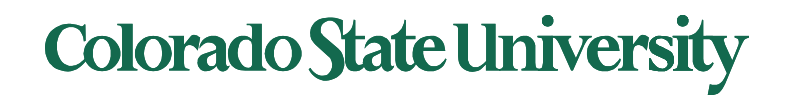

### Other Issues – Page Size

- Sometimes OS designers have a choice
	- Especially if running on custom-built CPU
- Page size selection must take into consideration:
	- Fragmentation
	- Page table size
	- I/O overhead
	- Number of page faults
	- Locality
	- TLB size and effectiveness
- Always power of 2, usually in the range  $2^{12}$  (4,096 bytes) to  $2^{22}$  (4,194,304 bytes)
- On average, growing over time

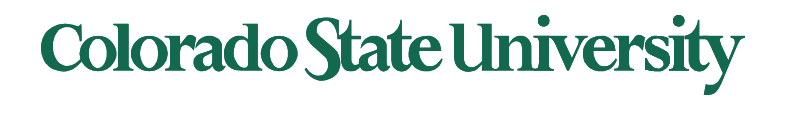

### Page size issues – TLB Reach

- TLB Reach The amount of memory accessible from the TLB
- TLB Reach = (TLB Size) X (Page Size)
- Ideally, the working set of each process is stored in the TLB
	- Otherwise there is a high degree of page faults

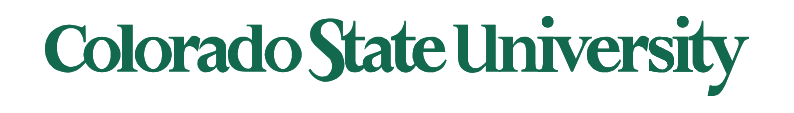

### Other Issues – Program Structure

- Program structure
	- int[128,128] data; i: row, j: column
	- Each row is stored in one page
	- Program 1

$$
\begin{array}{ll}\n\text{for} & (j = 0; j < 128; j++) \\
\text{for} & (i = 0; i < 128; i++) \\
 & \text{data}[i, j] = 0;\n\end{array}
$$

128 x 128 = 16,384 page faults

 $-$  Program 2 inner loop = 1 row = 1 page for  $(i = 0; i < 128; i++)$ for  $(j = 0; j < 128; j++)$  same page  $data[i, j] = 0;$ 

128 page faults

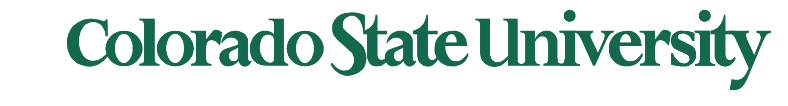